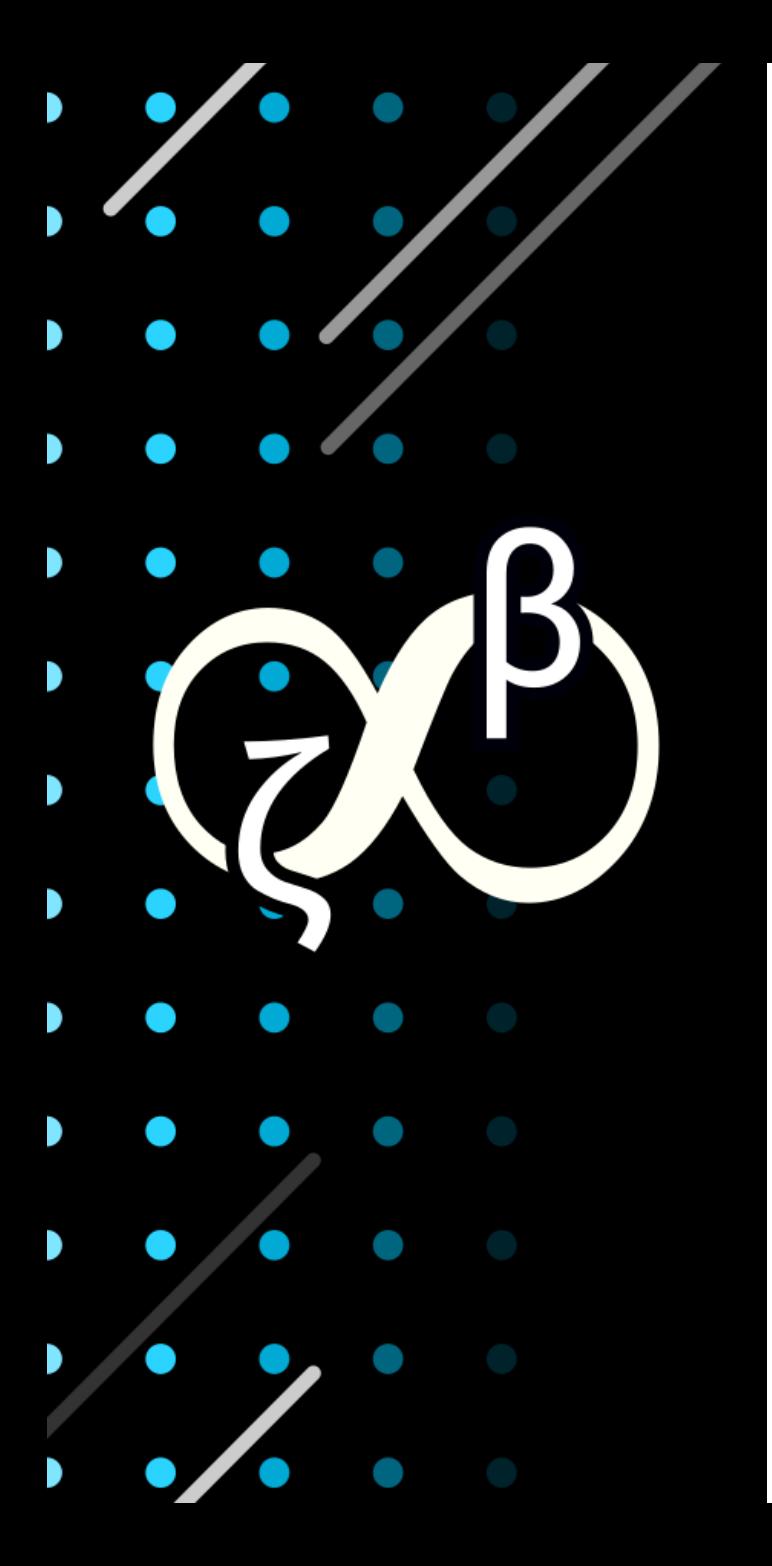

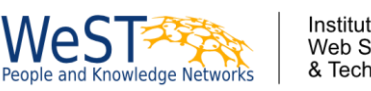

nstitute for **Web Science** & Technologies

Machine Learning and Data Mining WS21/22

UNIVERSITÄT

"1 Introduction"

@ZBoukhers Dr. Zeyd Boukhers

Institute for Web Science and Technologies University of Koblenz-Landau

October 27, 2021

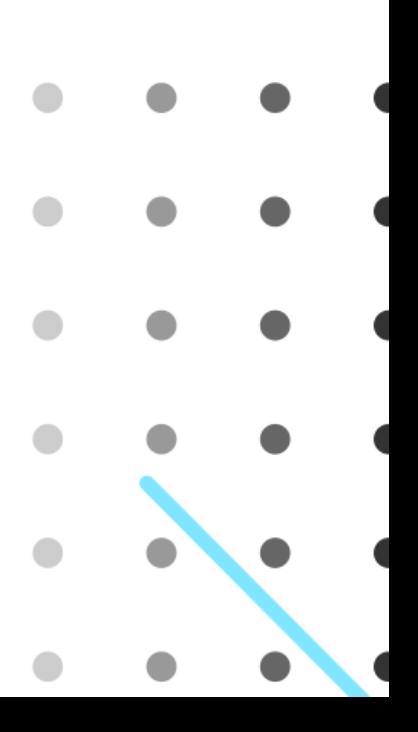

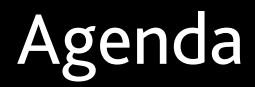

- Organizational Stuff.
- What is MLDM?
- Predictive & Descriptive learning.
- Supervised & Unsupervised learning.
- Other learning approaches.

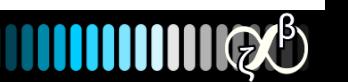

#### Organizational Stuff $\bullet$  $\bullet$  $\bullet$  $\blacksquare$  $\bullet$  $\blacksquare$ ●  $\bullet$  $\bullet$  $\bullet$ ●

## $\frac{1}{2}$  and  $\frac{1}{2}$

- Course ID:
	- 04IN2028.
- Aim:
	- understanding the fundamentals and basics of machine learning, data mining and related topics such as optimization.
- Who is this course for?
	- Master students in: 1) Web Science (Web & Data Science), 2) Computer Science, 3) Computer Visualistic, 4) Mathematical Modelling, 5) etc.
	- Bachelor students
- **Credit points:** 
	- 6 ECTS

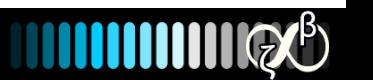

- **Where:**
	- Hybrid: Virtual and in-person.
- **When:**
	- **Lectures**: Exclusively video recordings that are released on Wednesdays at 12:00 pm (Noon)
	- **Tutorials**: In-person and live streaming on Thursdays at 02:00 pm (may be also at 04:00 pm)

**論 Calendar** 

- They will be recorded.
- See the full schedule on the calendar in Olat
- **Consultation:** 
	- Forum in Olat

 $\odot$  Forum

- **Material and further information:** 
	- Olat: <https://olat.vcrp.de/url/RepositoryEntry/3382739338>
- **Klips Link:**
	- <https://klips.uni-koblenz-landau.de/v/139109>

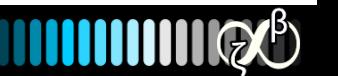

#### • Regulation:

- The distancing rules are not applied anymore.
- It is mandatory to wear a mask during the entire session.
- It is mandatory to possess a negative test result or proof of vaccination or recovery
- The tutorial will be cancelled if the tutor shows Covid-19 symptoms.
- How it works:
	- For every tutorial, apply to attend at  $\|\cdot\|^2$  Tutorial registration  $\|\cdot\|$  Dlat at 11:00 am on the tutorial day at the latest.
	- Every student who cannot attend in-person, must not apply or cancel his/her registration.
	- If the total number of registered students is 60 or less, only the tutorial at 14:00 will be held and the other one will be cancelled.
	- In all cases, only the tutorial at 14:00 will be live-streamed and recorded.

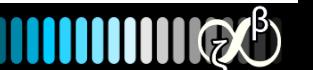

MLDM Team

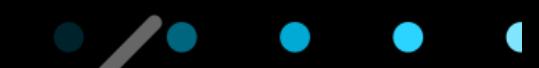

#### **Lecturer & Tutor**

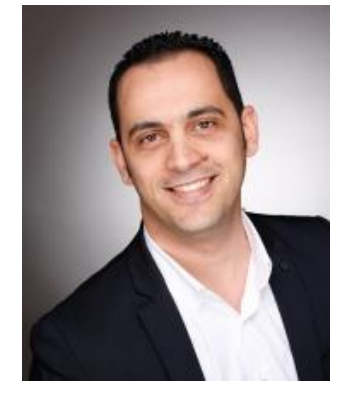

Zeyd Boukhers

#### **Assistants**

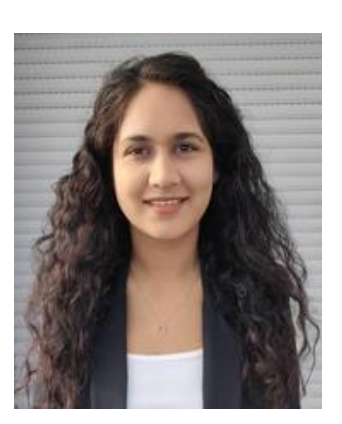

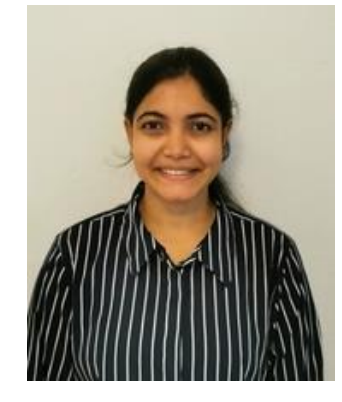

Akshaya Raja Sowjanya Chennamaneni Azeddine Bouabdallah

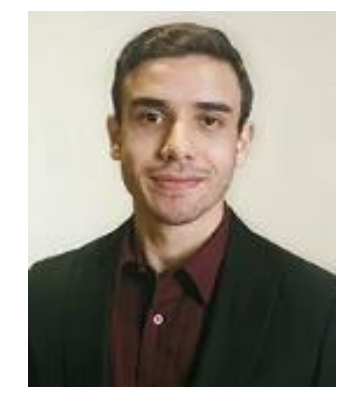

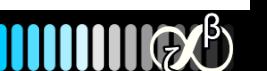

- An assignment is released every Wednesday at 02:00 pm.
- It is an online test on Olat.
- It contains three sections: *Knowledge Questions*, *Practice* and *Programming.*
	- An additional section "*Recall*" will be included in the first assignments
- Each section might contain several tasks.
- You have one week to work on it *individually*.
- It must be submitted by the following Wednesday at 10:59 pm at the latest.
- Each assignment has 100 points.
- The corresponding tutorial will be the next following Thursday at 02:00 pm.

Structure

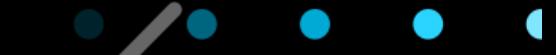

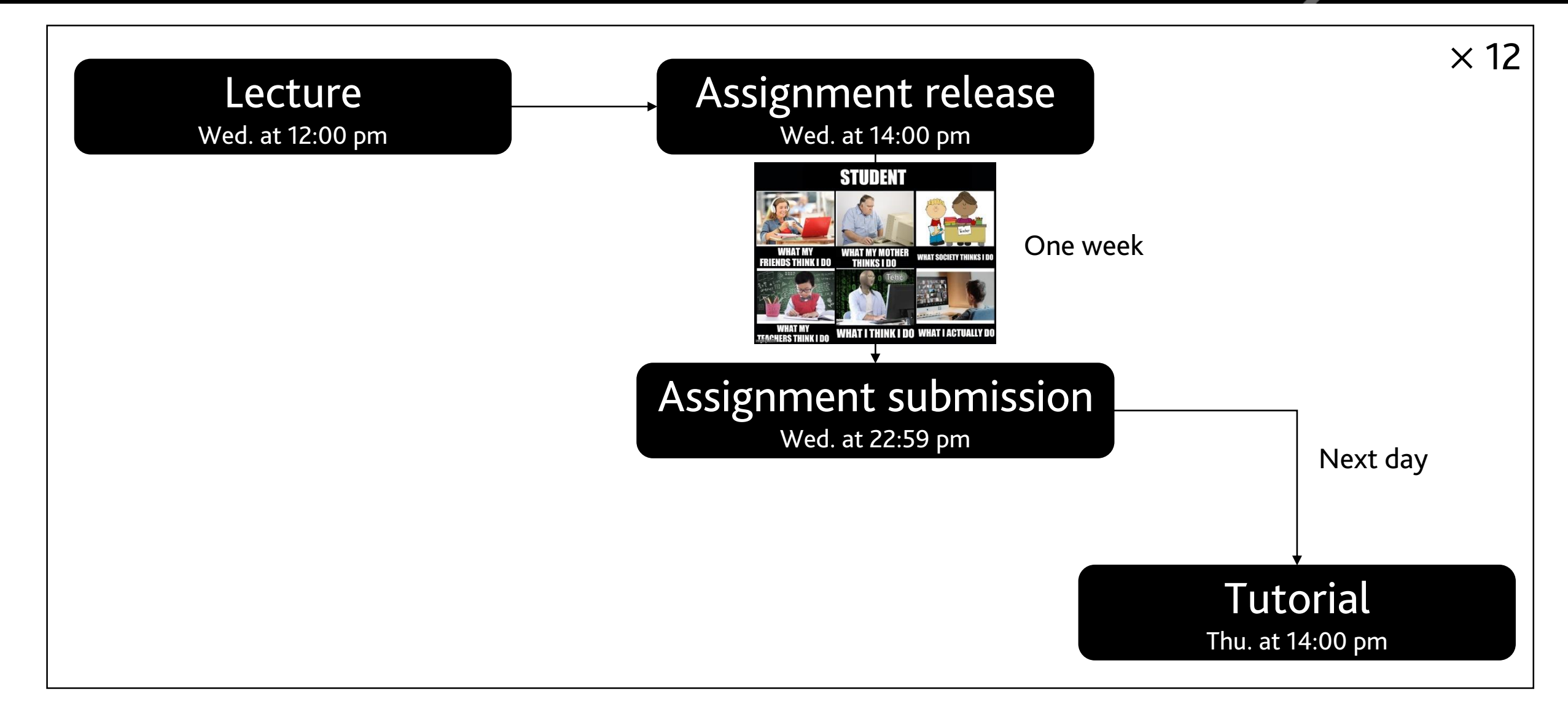

#### Exams

- Demo exam
	- **How?:** Online in Olat
	- **When?:** December 22 at 12:00 pm (Noon).
	- It covers the first eight lectures/assignments.
	- No eligibility is applied and no registration is required (Any one can take it).
- First exam (Official):
	- **How?:** not yet decided.
	- **When?:** February 23 at 10:00 am.
	- You must be eligible and register for the exam (see the calendar).
- Second exam (Official):
	- **How?:** similar to the first exam.
	- **When?:** March 23 at 10:00 am.
	- You must be eligible and register for the exam (see the calendar).

- To be eligible to write the exam, you need to:
	- Collect at least 720 points in 12 assignments.
	- Collect at least 40 points in each assignment.
		- This means that you need to submit all assignments in time.
	- If you were eligible in the WS 20/21, you may also write the exam without fulfilling the two previous conditions.
- Most of your questions are answered in *FAQ* in Olat.
- If you do not find an answer, open a new topic in the Forum.
	- We will answer all the questions before every Tuesday and Friday at noon (This means that your question will be answered within 3 days at most.
	- Avoid sending emails.
- It is recommended to:
	- Add the schedule to your calendar.
	- Enable the notification on your calendar.  $\|\cdot\|$

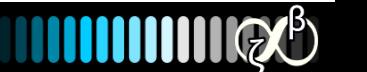

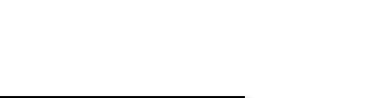

 $Q$  Forum

**O** FAQ

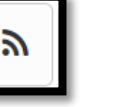

- The fundamental concepts of algebra
- The fundamental concepts of calculus
- The fundamental concepts of probability theory
- The fundamental concepts of statistics
- Programming skills (i.e. Python)

### How to successfully pass the course?

- Watch the video lectures.
- Attend/watch the tutorials.
- Take notes.
- Solve the tasks of the assignments yourself.
- Do not forget to submit the assignment in time.
- Practice programming.
- Refresh and enhance your knowledge in Algebra and Probability theories.
- Prepare for the exam.
- Ask questions.
- Never plagiarize.

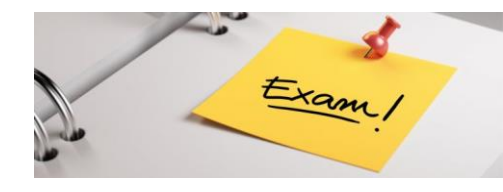

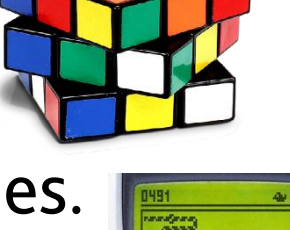

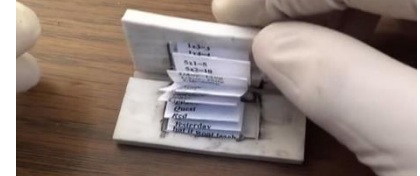

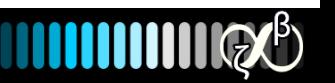

- Turning in someone else's work as your own.
- Copying words or ideas from someone else without giving credit.
- Failing to put a quotation in quotation marks.
- Giving incorrect information about the source of a quotation.
- Changing words but copying the sentence structure of a source without giving credit.
- Copying so many words or ideas from a source that it makes up the majority of your work, whether you give credit or not (see our section on "fair use" rules).
- Acknowledging that material has been borrowed and providing your audience with the information necessary to find that source is **usually** enough to prevent plagiarism.

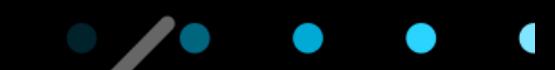

#### **« Any** sharing, copying or plagiarism of **any** exercise or assignment will lead to repeat the class next year for both students. »

### **We take this very seriously!**

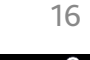

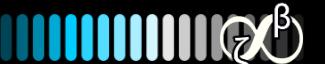

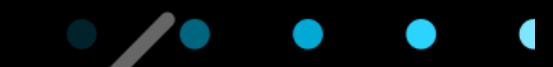

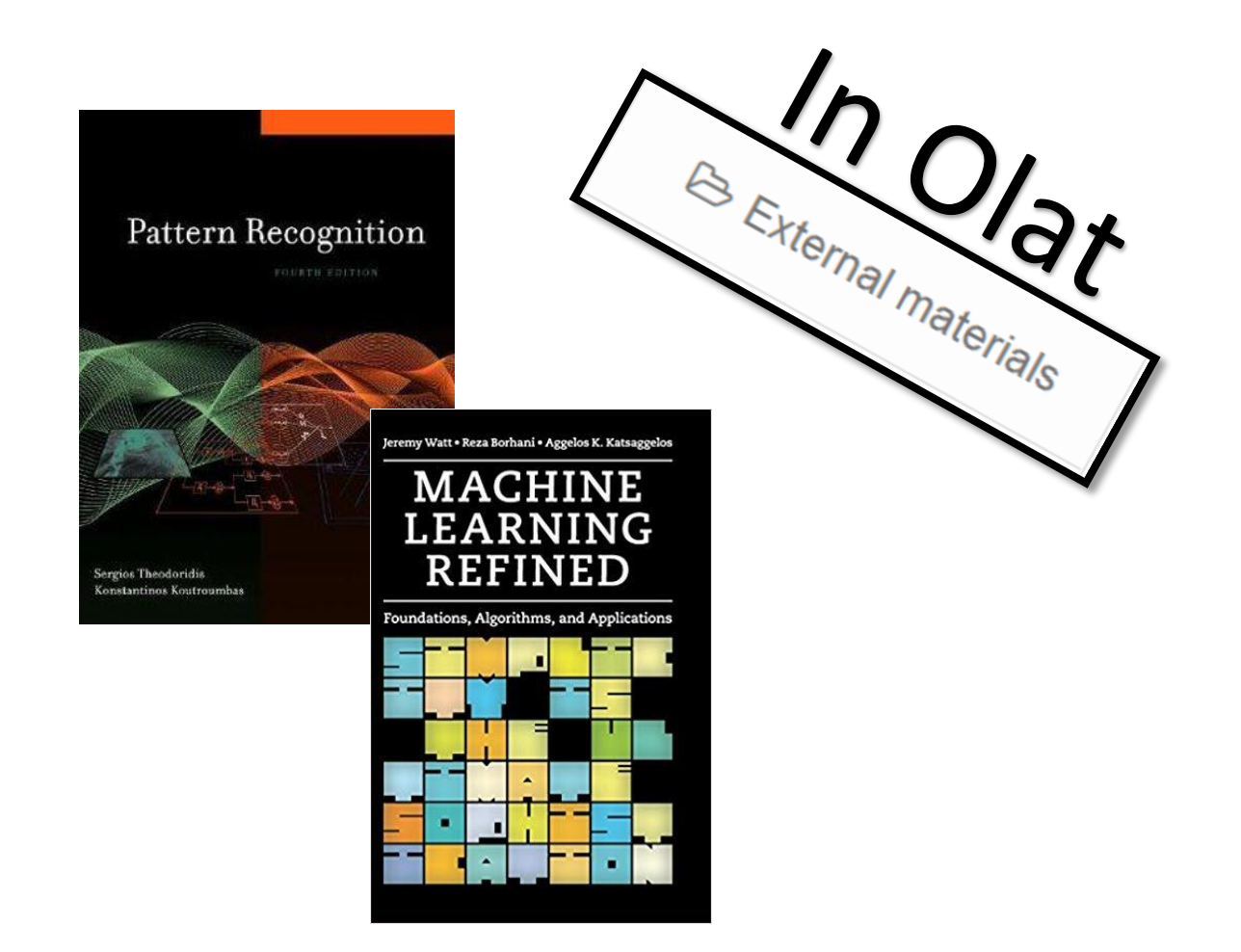

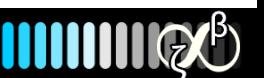

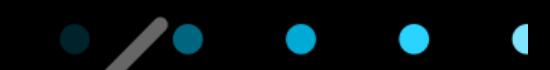

## Screen Sharing

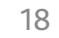

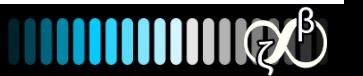

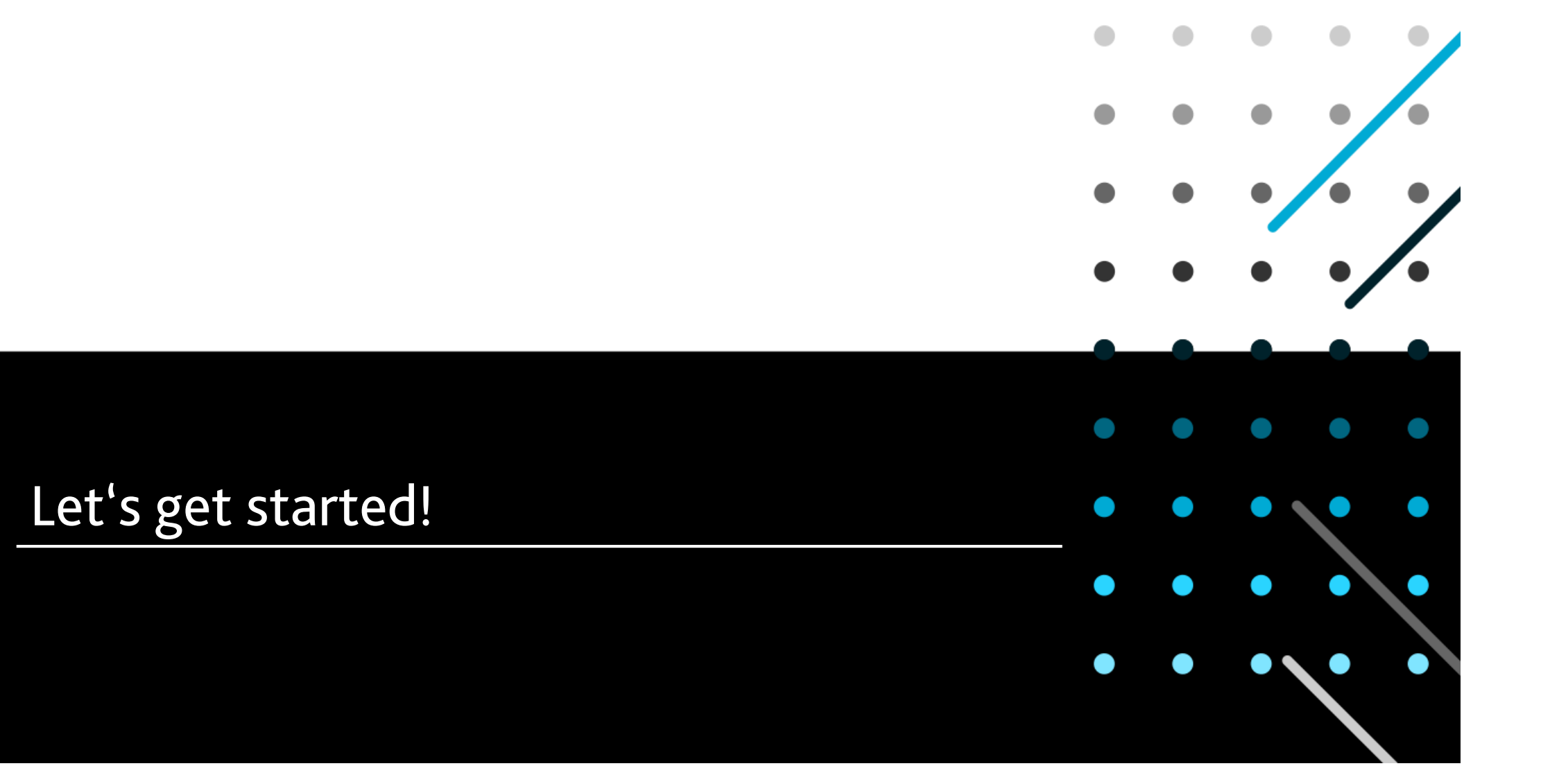

# $\frac{1}{2}$  and and all  $\frac{1}{2}$

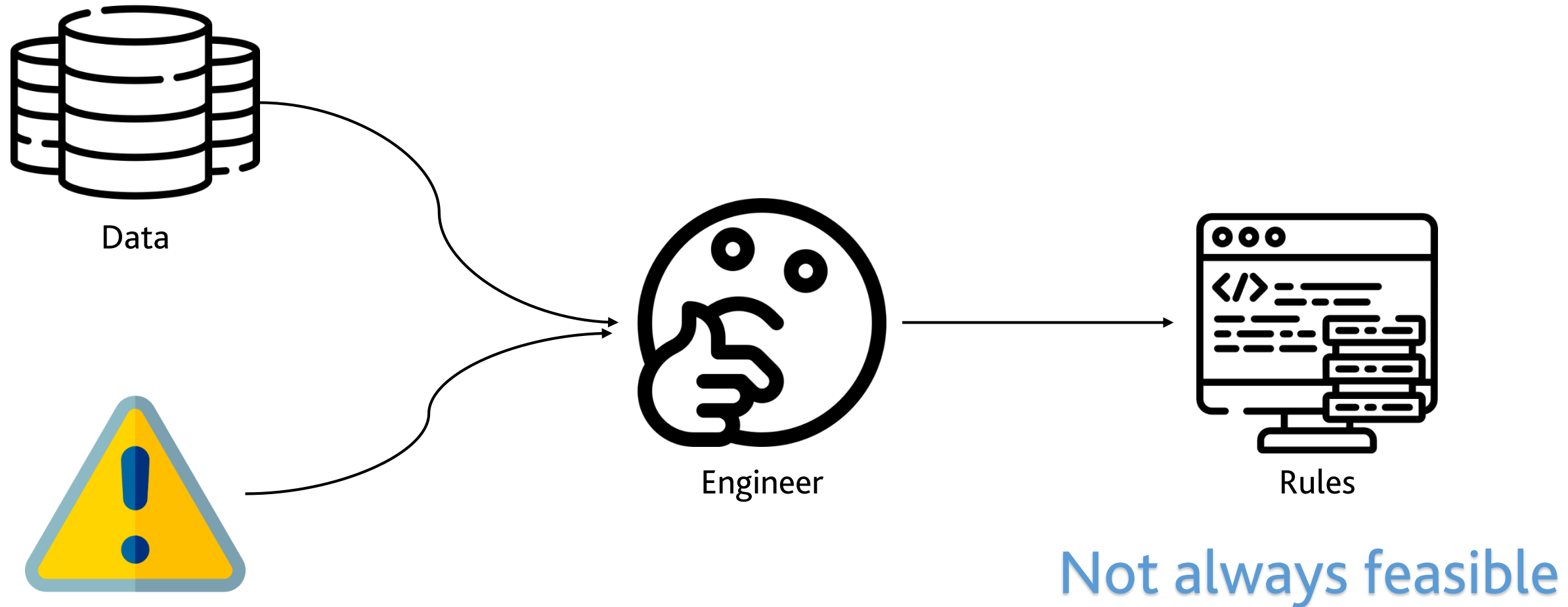

Problem

Icon vectors designed by [Freepik](https://www.flaticon.com/) 20

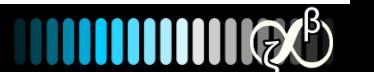

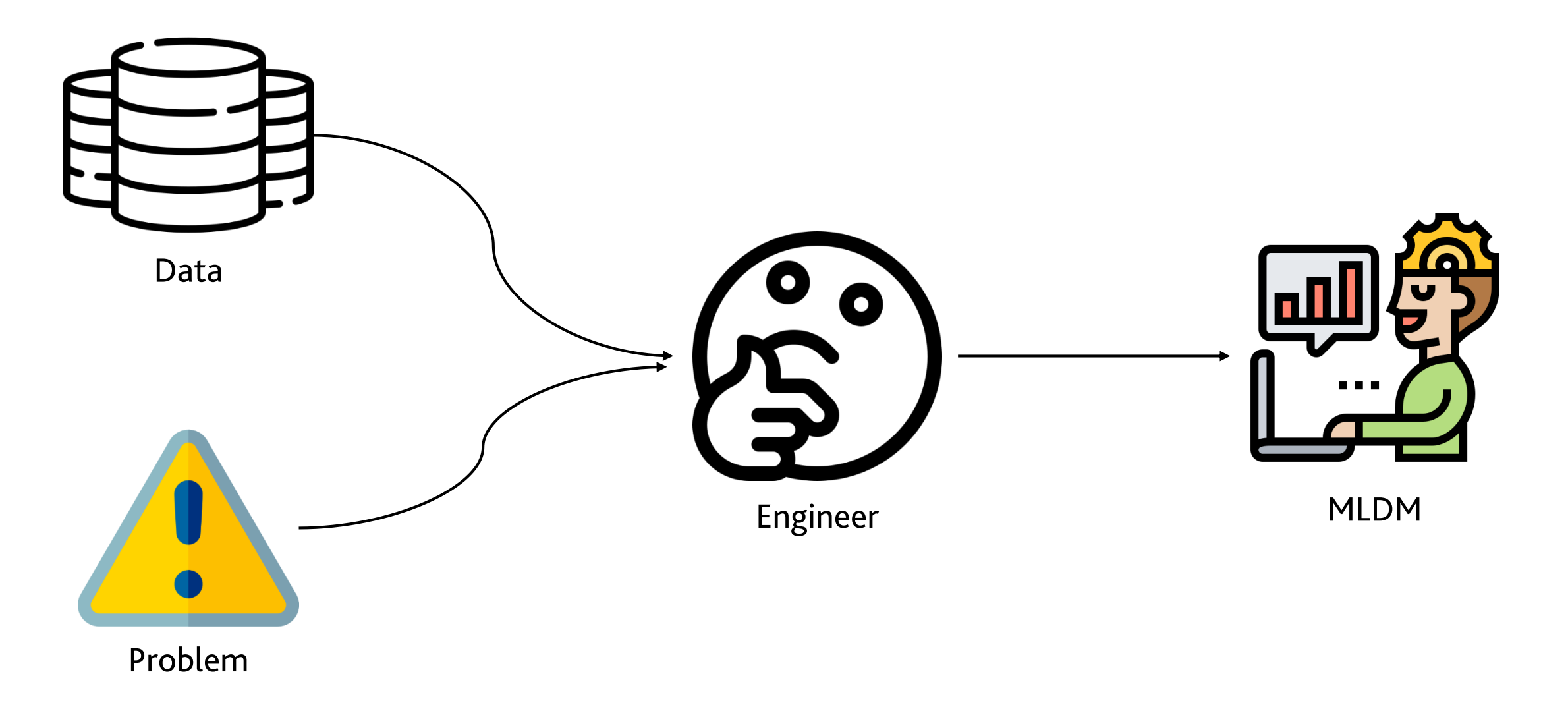

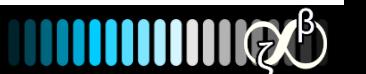

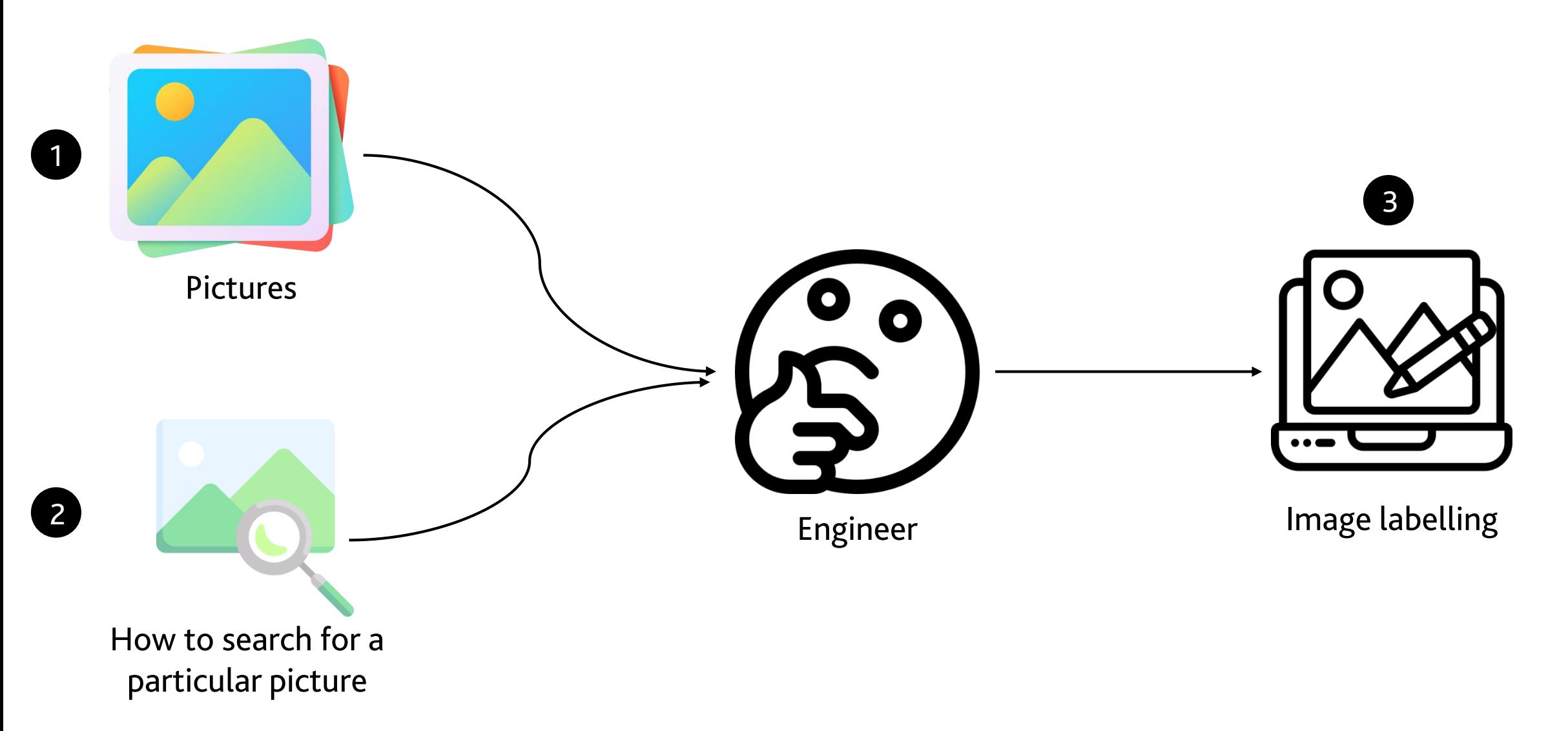

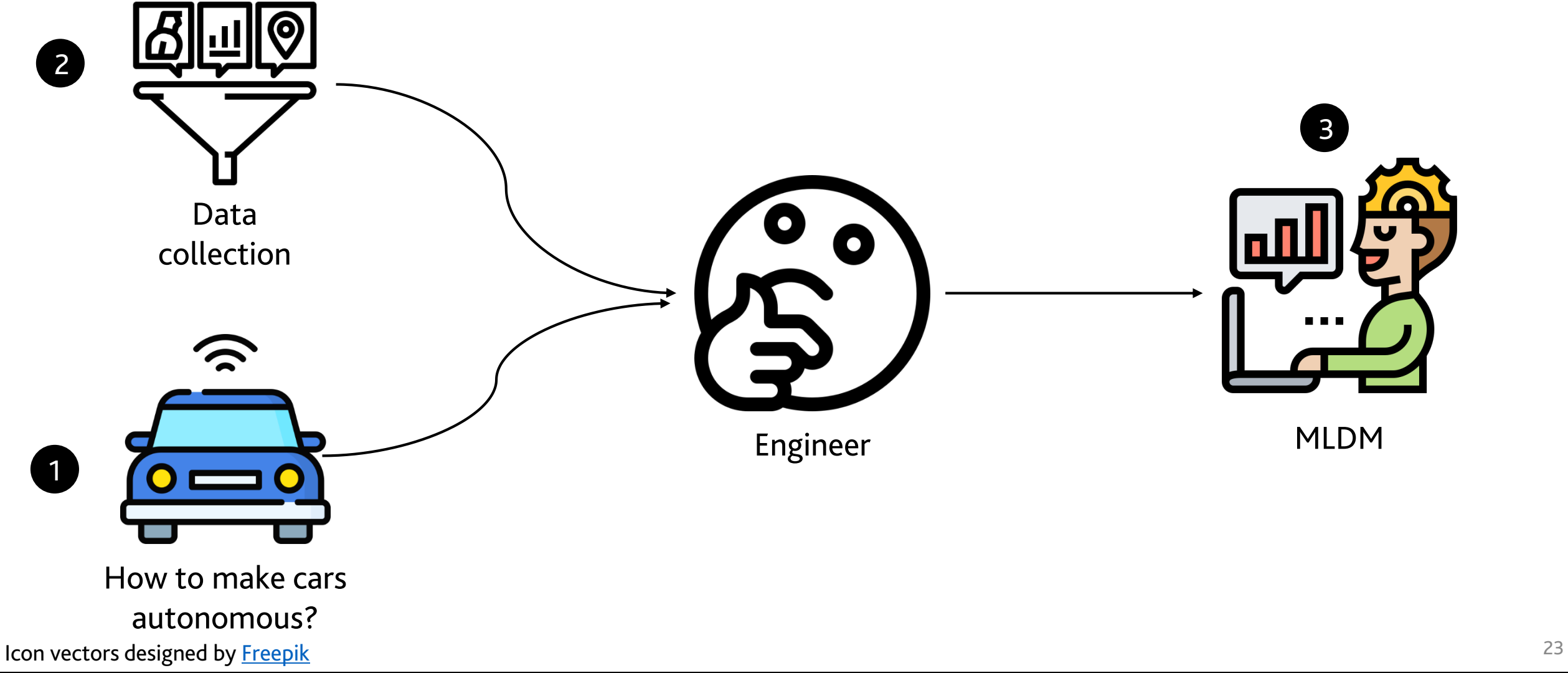

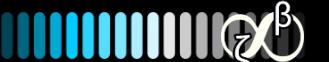

## Why Machine Learning & Data Mining?

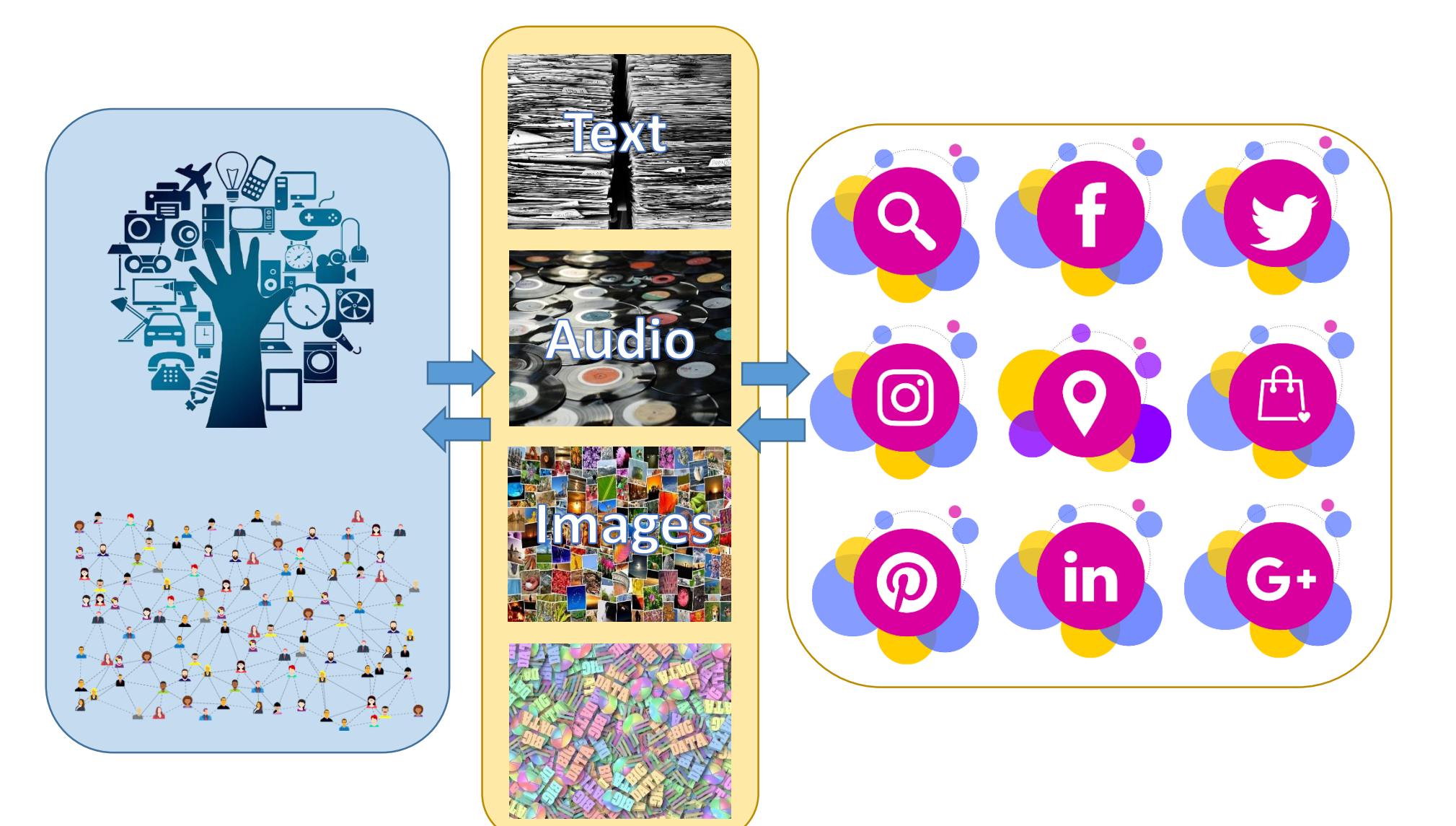

Images by **Pixabay** (copyright free)

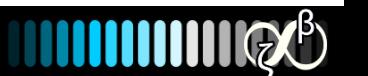

- We and our devices massively store and collect data in and from different platforms, e.g. Google, Facebook, amazon, etc.
	- 40,000 search queries are submitted every second on Google. [\*]
	- 300 new hours of video show up on YouTube every minute. [\*]
	- 100 terabytes of data are shared every day on Facebook. [\*]
	- 5 quintillion bytes of data are produced every day by our smart devices. [\*]
- Is that all?
	- **No,** There is also non-shared data (for example students' grades) and instantaneous/noncollected data (like videos in autonomous driving).

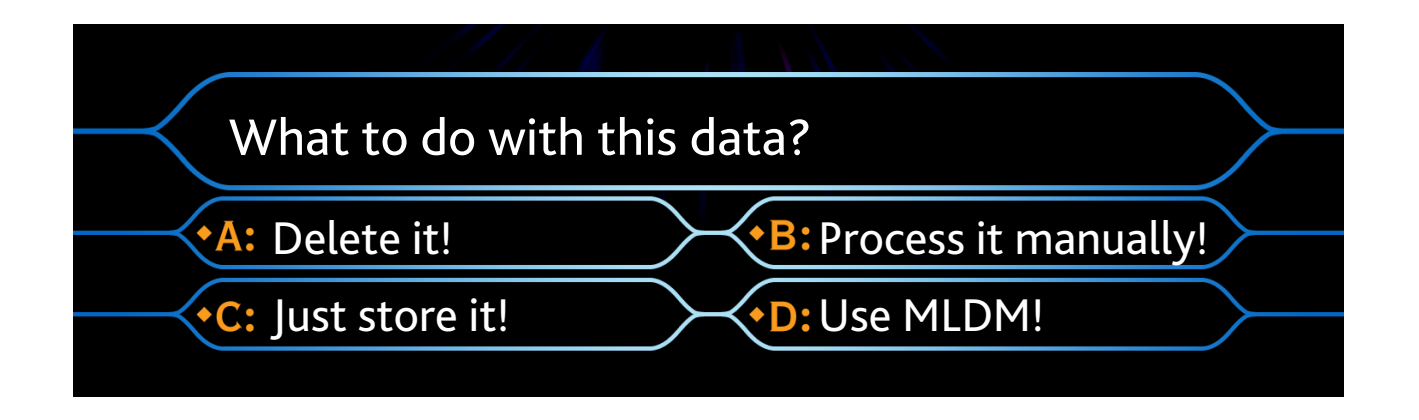

- Data Mining:
	- Helps human decision making by automatically extracting useful knowledge from a large amount of data.
- Machine Learning:
	- Uses data to discover patterns and learn from them to make decisions that a human is capable for (e.g. autonomous driving) or that human cannot do (e.g. image generation, time series prediction).

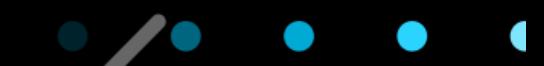

## **Arthur Samuel (1959):** *"Machine Learning is a field of study that gives computers the ability to learn without being explicitly programmed."*

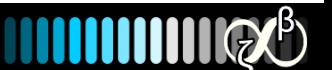

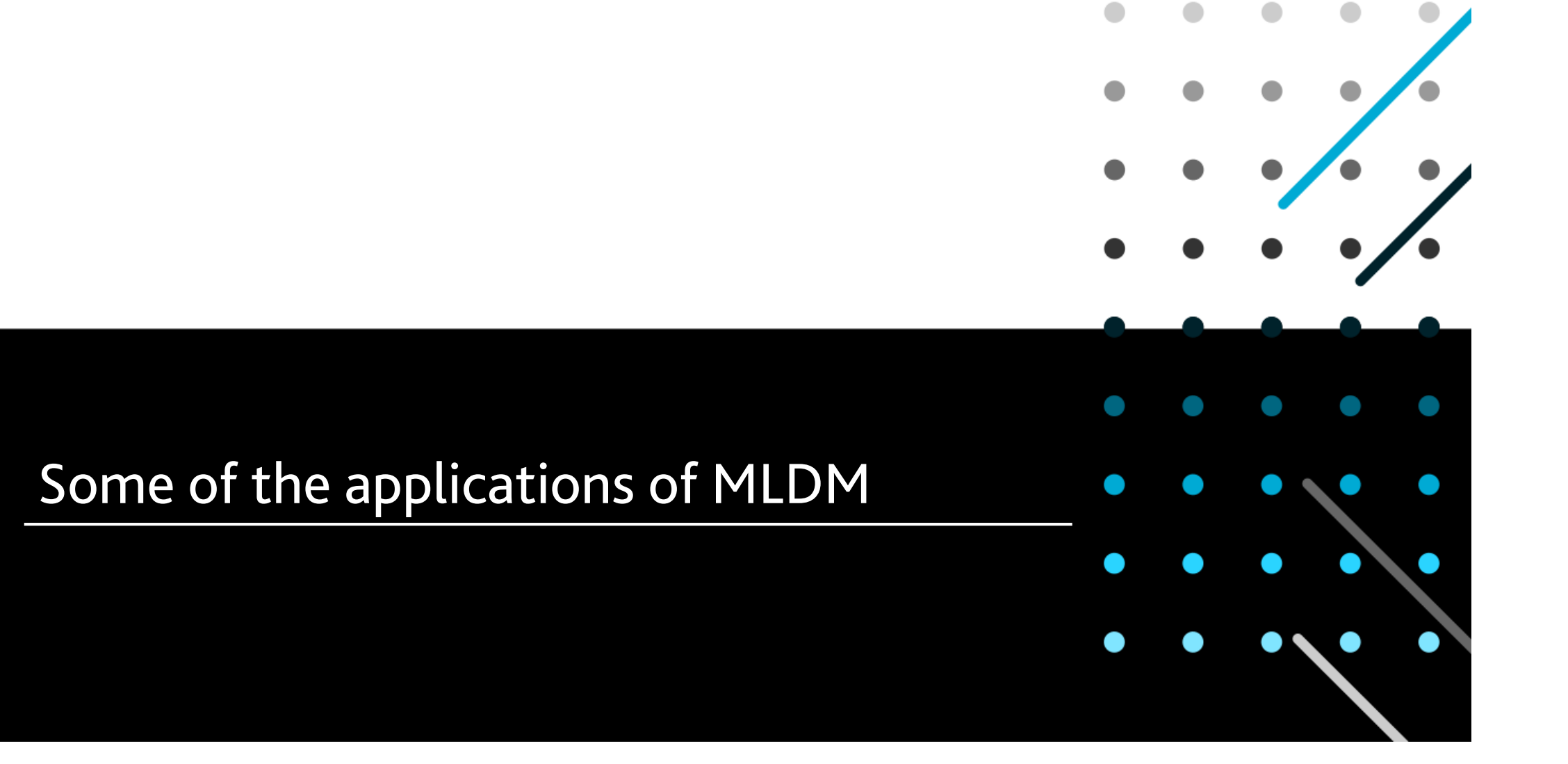

# $\frac{1}{2}$  and  $\frac{1}{2}$

### Image Processing: Object Detection, Recognition & Localisation

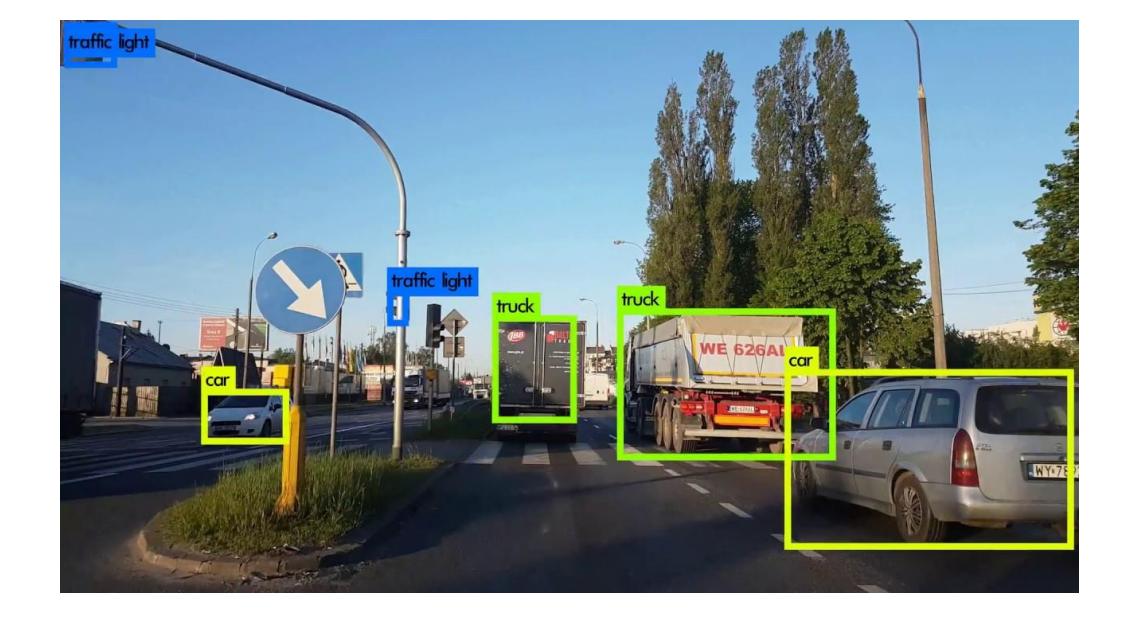

- Used in:
	- Autonomous driving
	- Image tagging and classification
	- Face recognition
	- Image annotation
	- Etc.

### Natural Language Processing

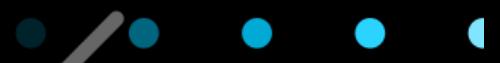

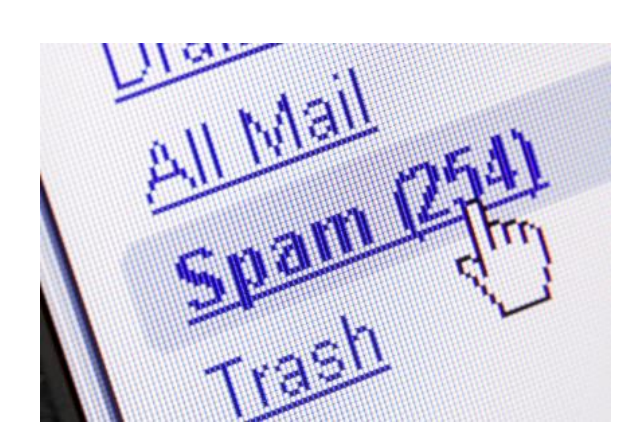

- Used in:
	- Spam filtering.
	- Information extraction.
	- Text classification
	- Plagiarism detection.
	- And so many other applications

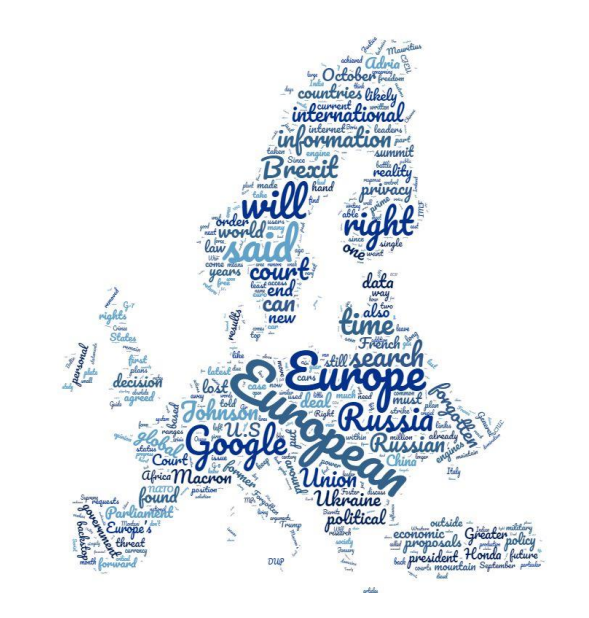

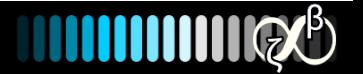

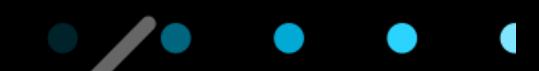

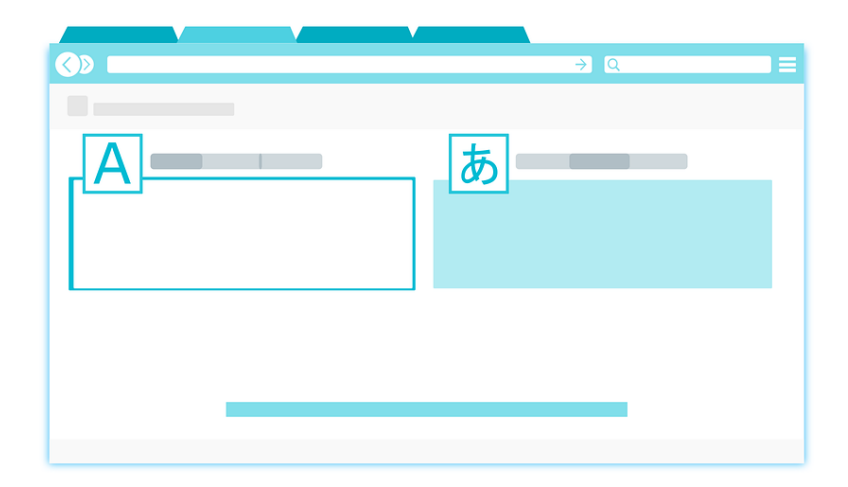

- Used because:
	- Real time.
	- Cheaper.
	- Easily accessible.

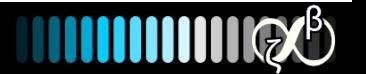

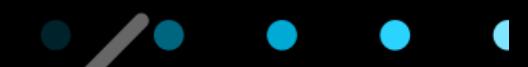

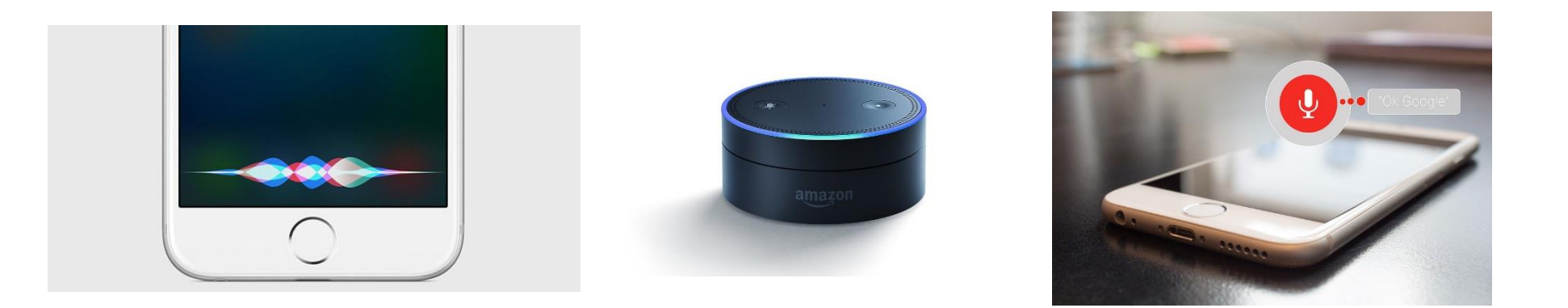

- Used in:
	- Easy and fast interaction with devices.
	- Important alternative for people with visual impairments.
	- Voice biometrics for identity recognition.
	- Effective communication with a big number of clients.
	- Etc.

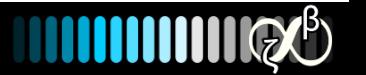

#### More applications  $\bullet$  $\bullet$  $\bullet$  $\bullet$  $\bullet$  $\bullet$ ● ●  $\bullet$  $\bullet$  $\bullet$  $\bullet$

## $\frac{1}{2}$  and  $\frac{1}{2}$

## Age and gender detection

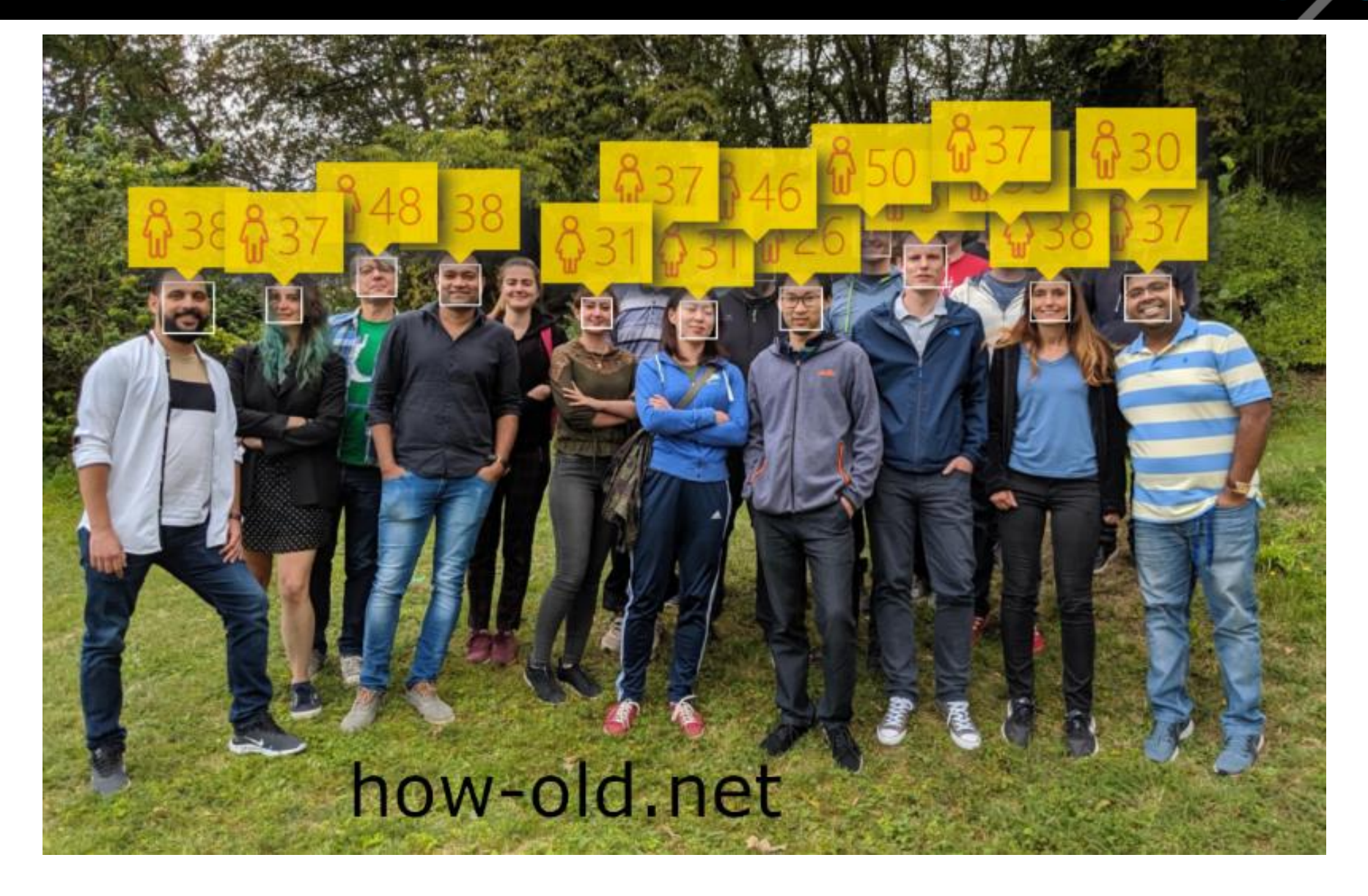

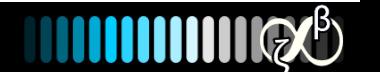

West.uni-koblenz.de

#### Recommendation system

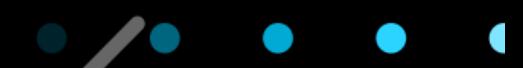

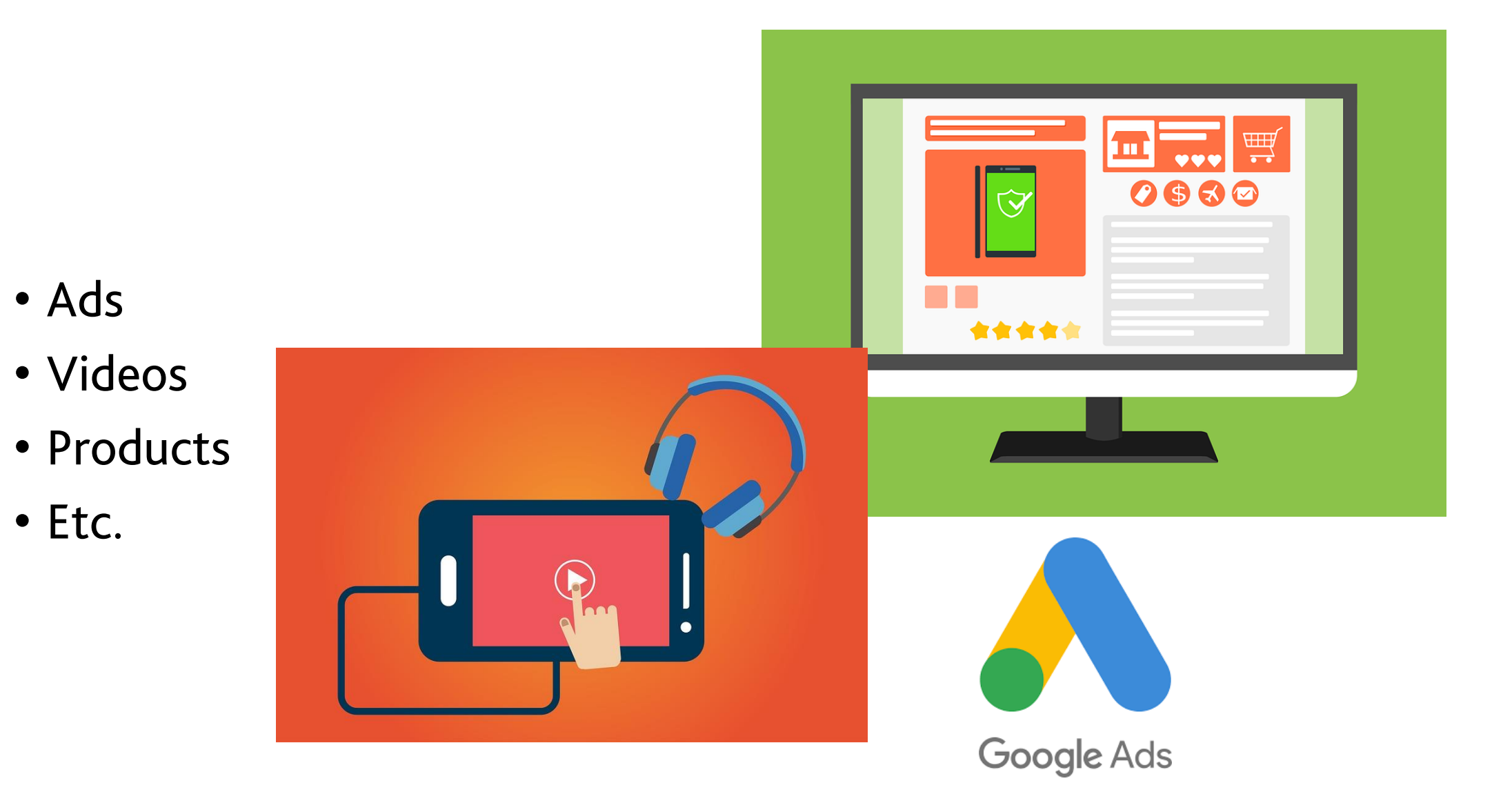

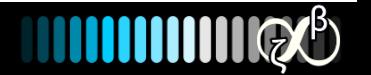

#### Data Generation

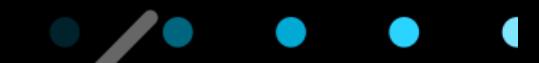

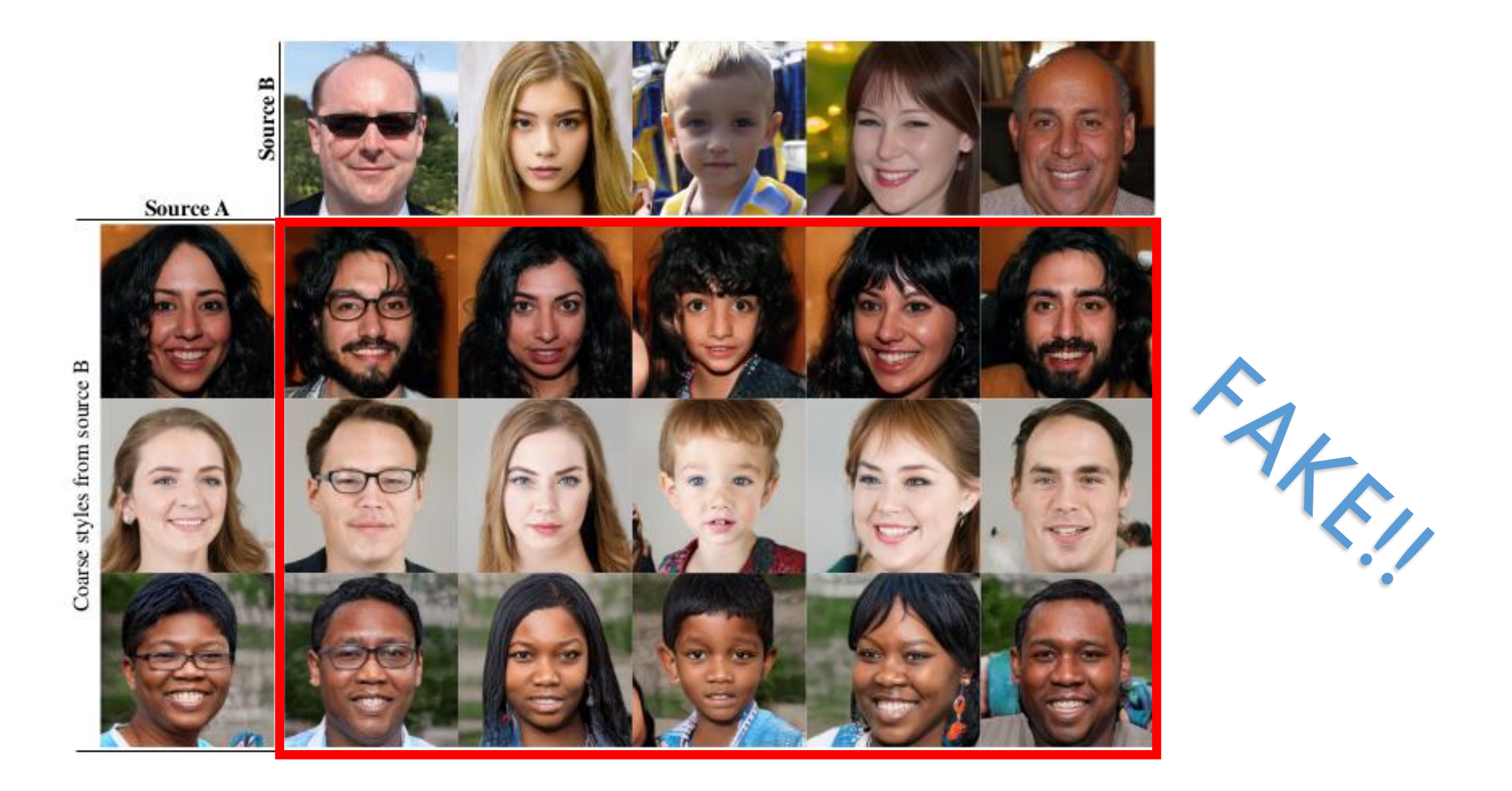

Karras, T., Laine, S., & Aila, T. "A style-based generator architecture for generative adversarial networks." In *CVPR, 2019.*

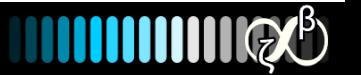
- Finance & Banking
- Security & Surveillance
- Transport & Traffic
- Healthcare & Well-being
- Media
- Commerce
- Sport
- Game & Entertainment
- Etc.

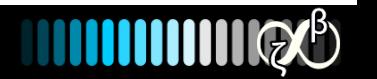

# MLDM @ WeST

Example from past projects

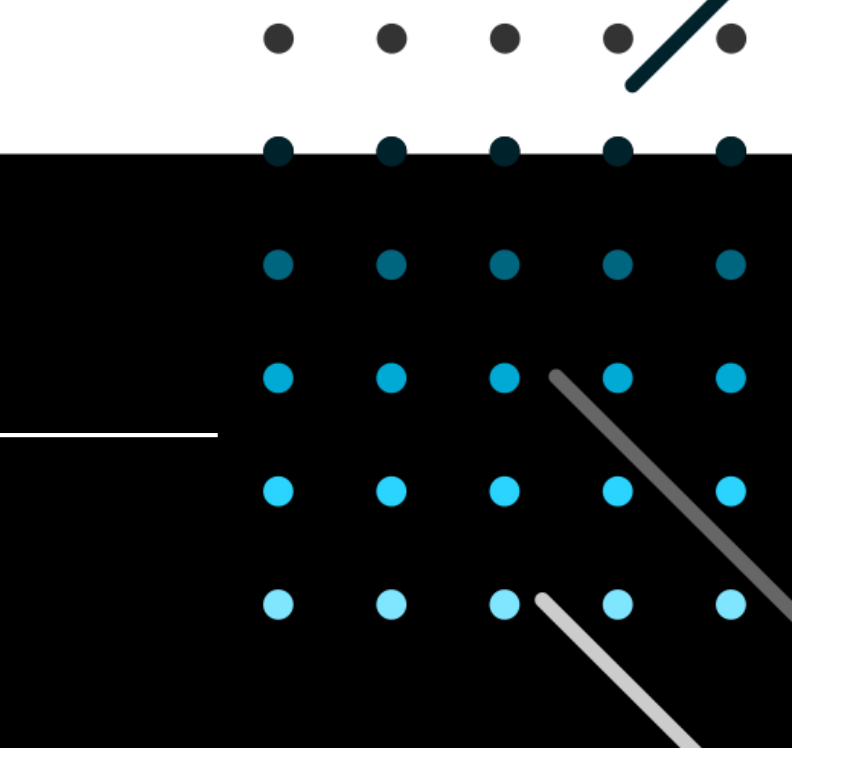

Railway Monitoring System

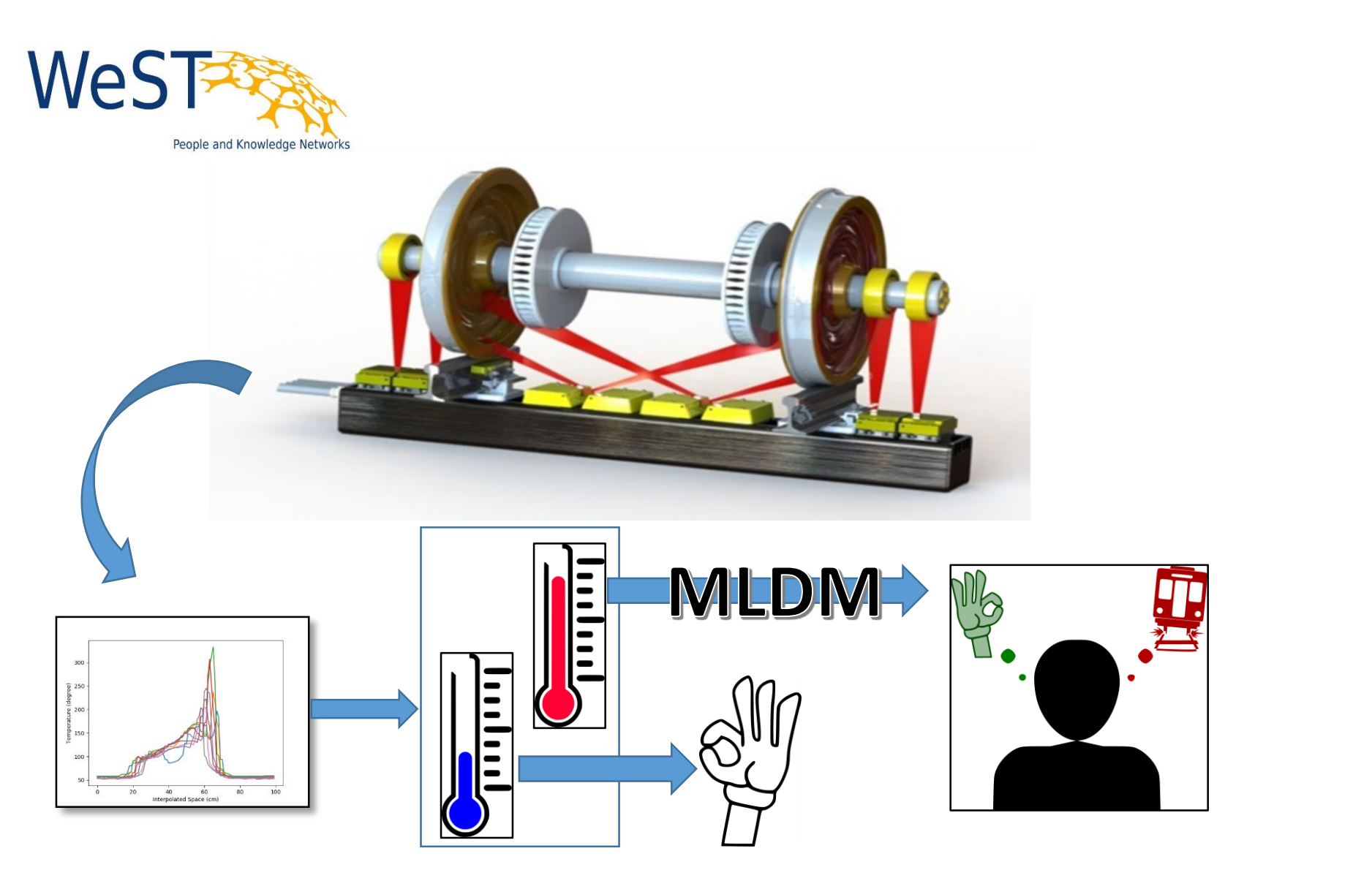

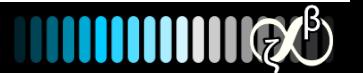

### Extracting and Parsing References

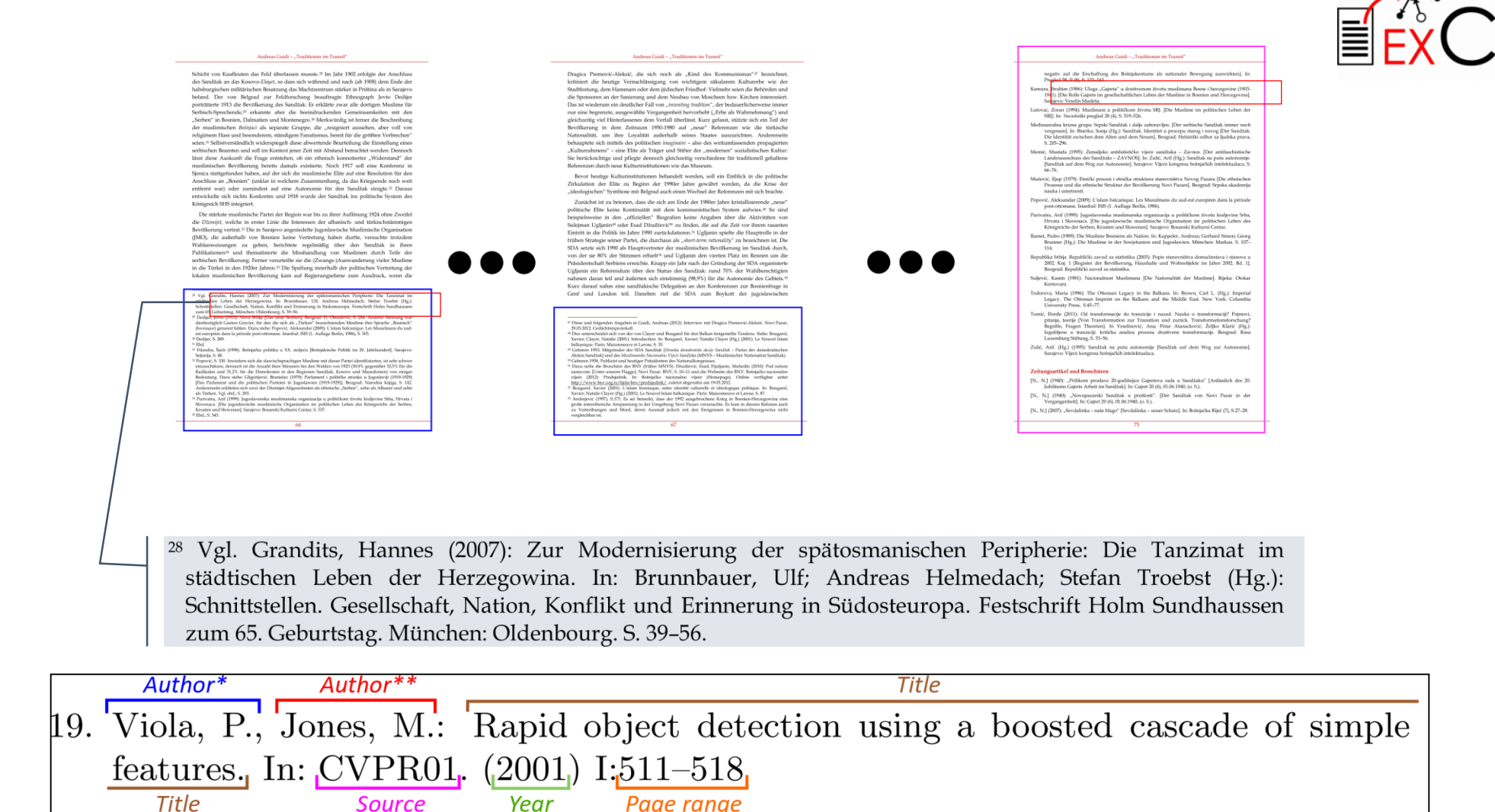

Boukhers, Z., Ambhore, S., & Staab, S. (2019). An end-to-end approach for extracting and segmenting high-variance references from PDF documents. In *JCDL*

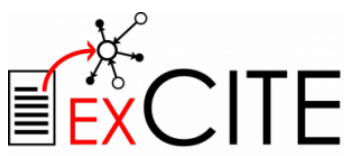

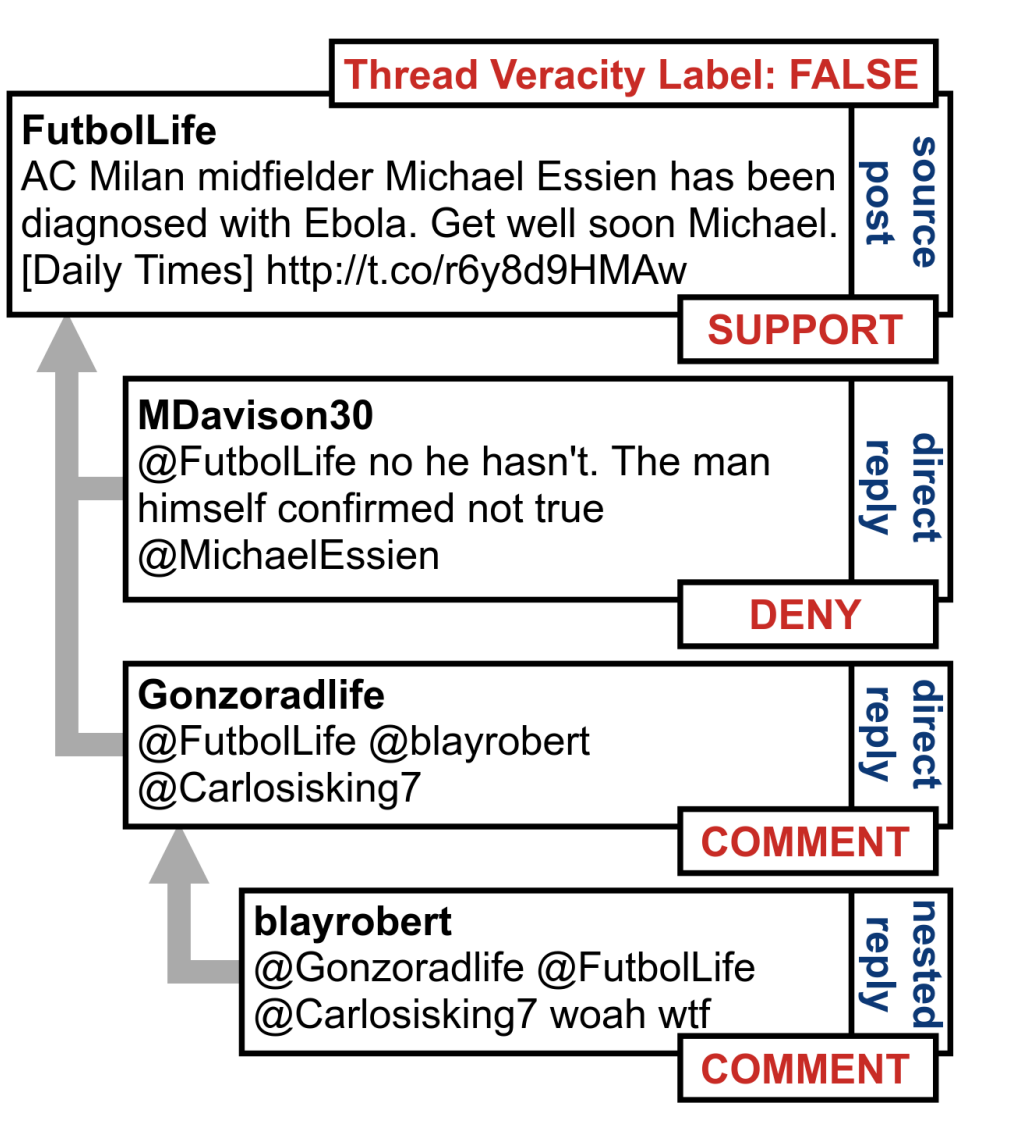

Baris, I., Schmelzeisen, L., & Staab, S. (2019). CLEARumor at SemEval-2019 Task 7: ConvoLving ELMo Against Rumors. *arXiv preprint arXiv:1904.03084*.

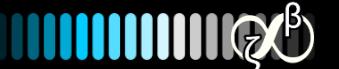

# Predictive learning problems

# • "*They constitute the majority of tasks machine learning can be used to solve today.*" **Machine Learning** V.S. **Human Learning**

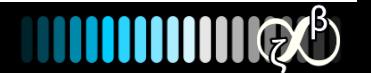

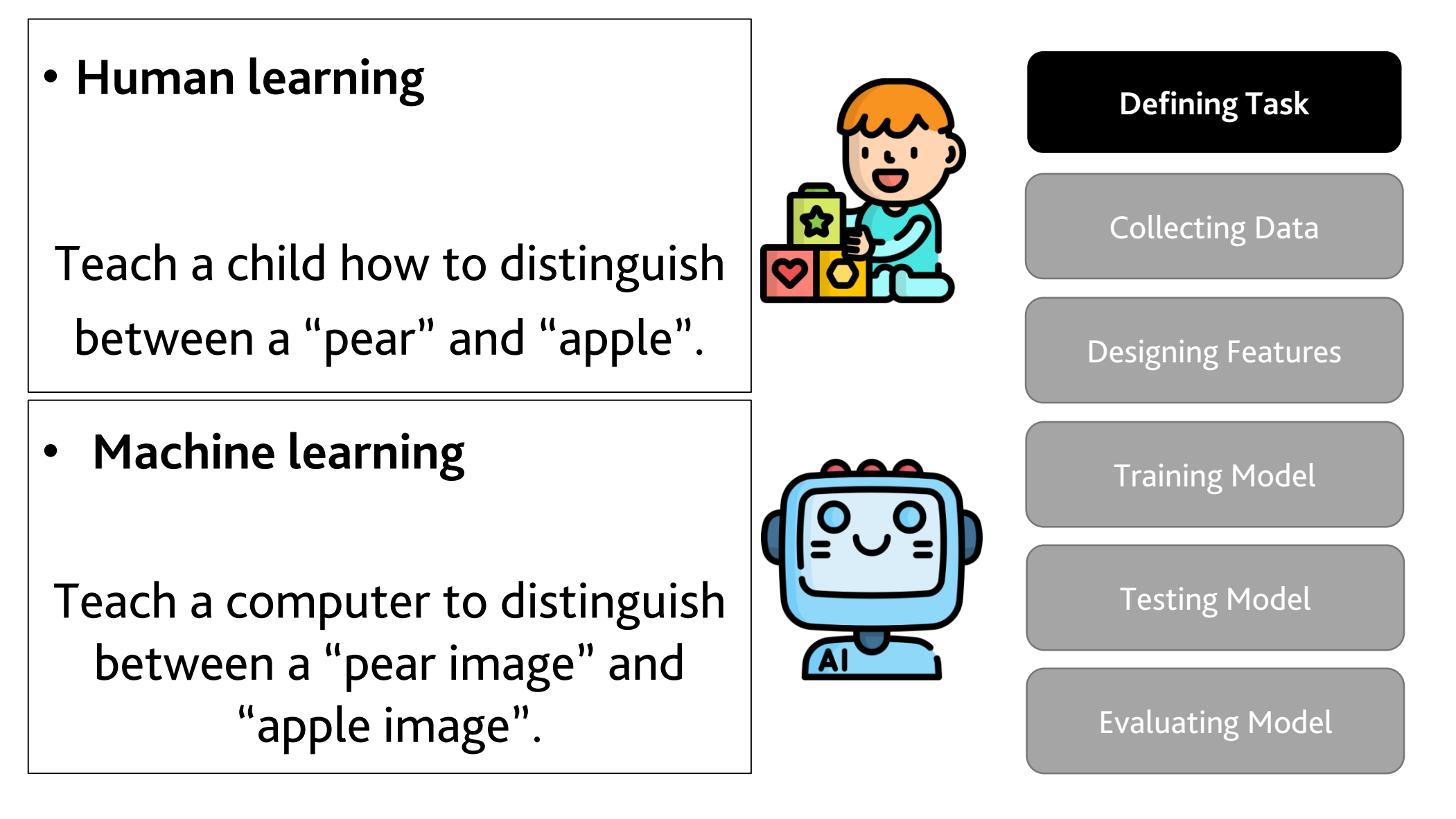

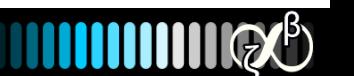

44

### • **Human learning**

- Give the child scientific definition « Genus: Malus, etc. »
- the child is presented with one, few or many examples of what they are told are either "apples" or "pears" until he/she fully grasp the two concepts.

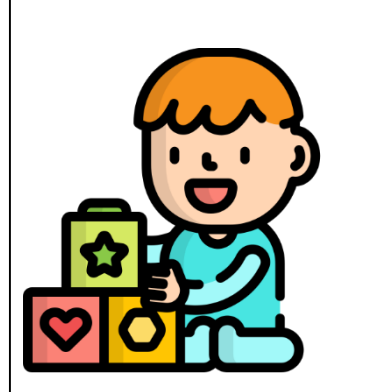

#### **Defining Task**

#### **Collecting Data**

Designing Features

### • **Machine learning**

- Similarly, examples of "apples" and "pears" must be collected, labelled with their class names and presented to a computer.
- The larger and more diverse the data set the better a computer can perform (applied also in human learning).

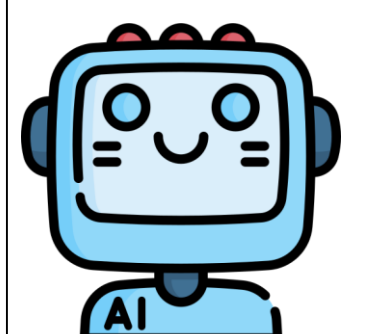

Training Model

Testing Model

Evaluating Model

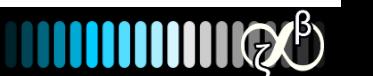

- **Human learning**
	- Give the child scientific definition « Genus: Malus, etc. »
	- the child is presented with one, few or many examples of what they are told are either "apples" or "pears" until he/she fully grasp the two concepts.

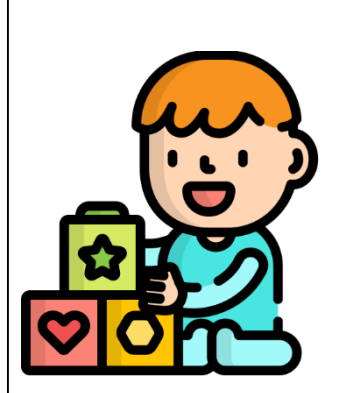

#### **Defining Task**

#### **Collecting Data**

Designing Features

### • **Machine learning**

- Similarly, examples of "apples" and "pears" must be collected, labelled with their class names and presented to a computer.
- The larger and more diverse the data set the better a computer can perform (applied also in human learning).

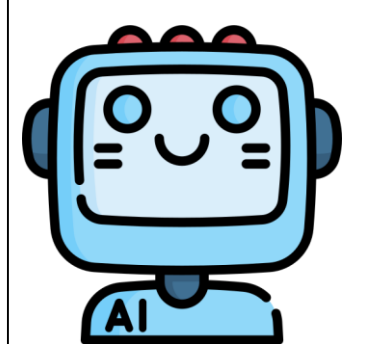

Training Model

Testing Model

Evaluating Model

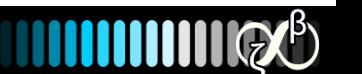

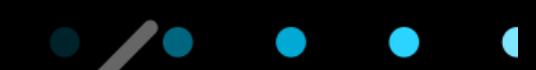

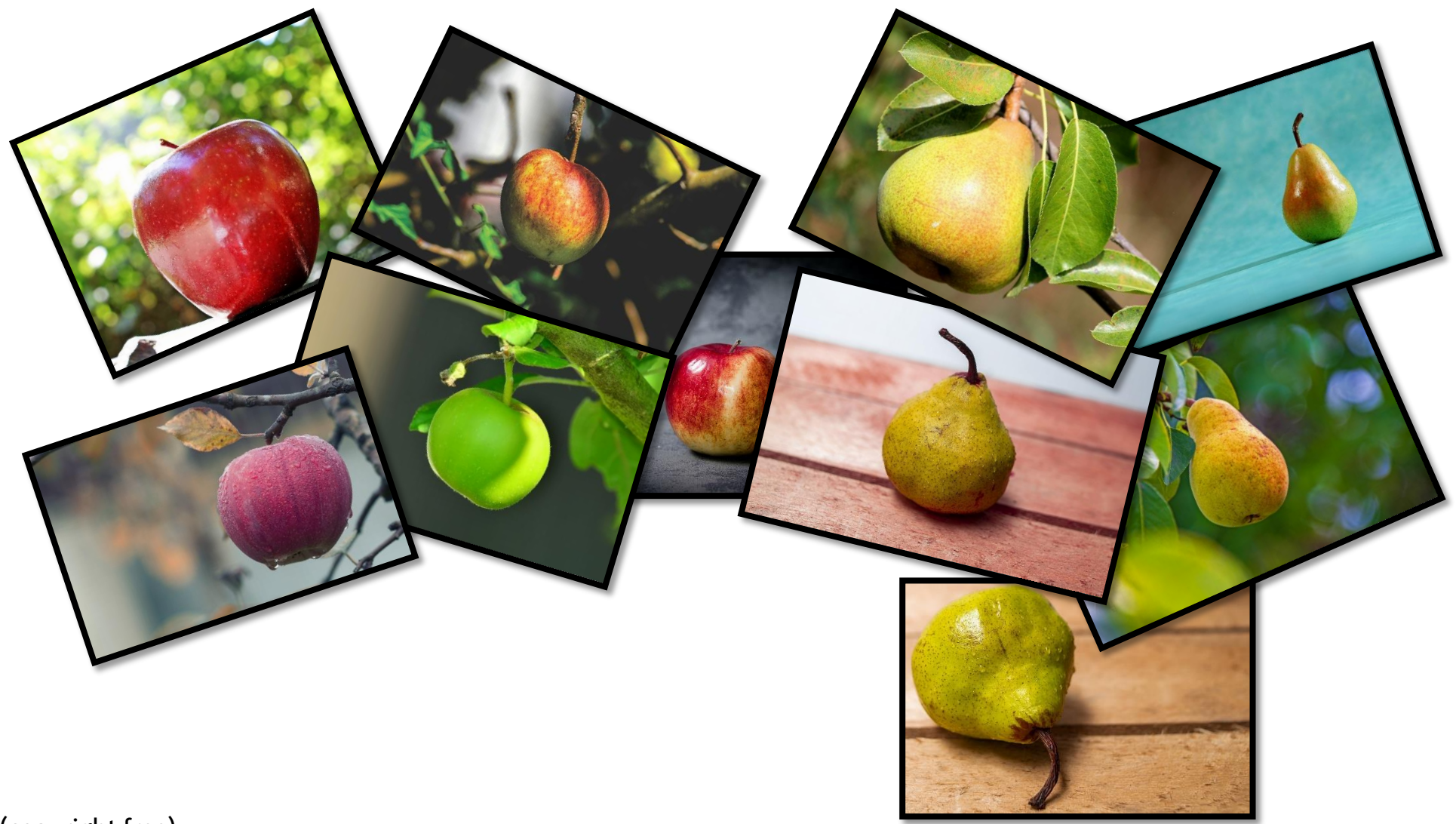

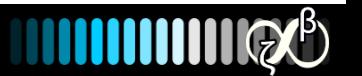

Images by **Pixabay** (copyright free)

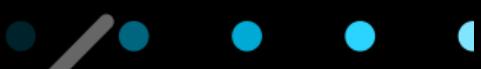

### • **Human learning**

- How do we **visually** distinguish between an "apple" and "pear"?
- Colour, shape, size, taste, etc.
- Features must be discriminative.

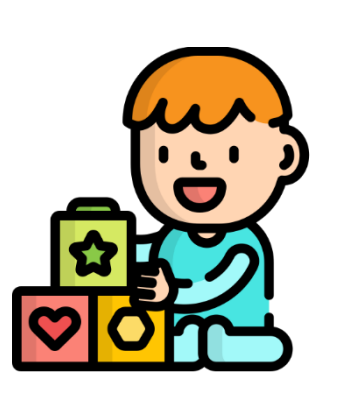

#### **Defining Task**

**Collecting Data**

#### **Designing Features**

- **Machine learning**
	- **Similarly**

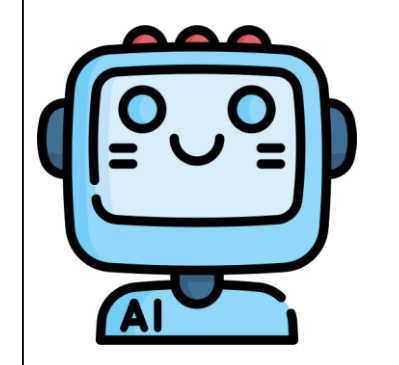

Training Model

Testing Model

Evaluating Model

### • **Human learning**

• Show all examples to the child and explain to him the difference between the two classes.

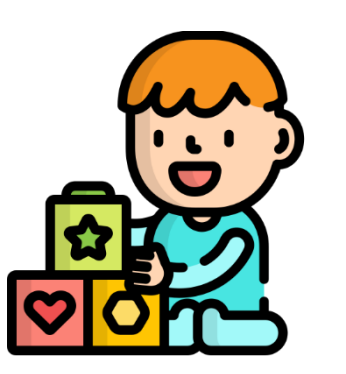

#### **Defining Task**

**Collecting Data**

#### **Designing Features**

# • **Machine learning**

• Find a line that separates between the two classes (Linear Classification). We will see it in details in the upcoming lectures.

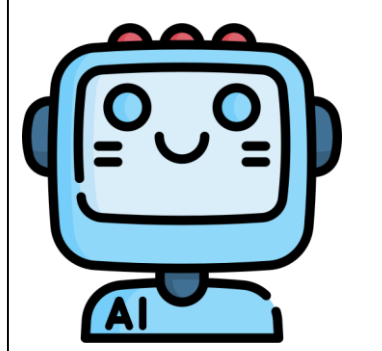

**Training Model**

Testing Model

Evaluating Model

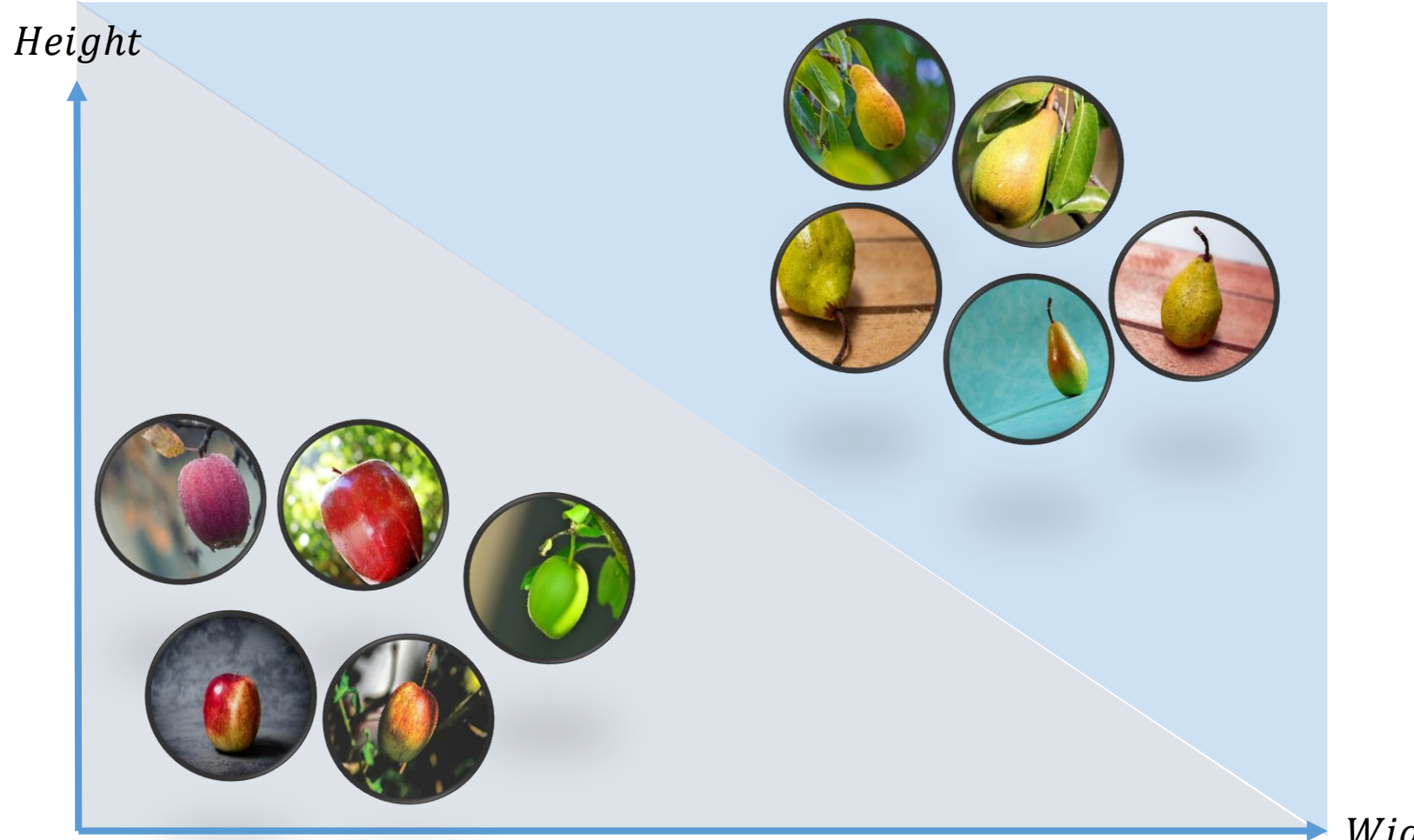

**For a better visualisation, we consider only two features.**

Images by **Pixabay** (copyright free)

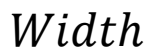

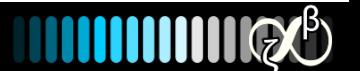

# • **Human learning**

- Did the child understand the concept?
- Show him/her **other** examples to confirm.
- Don't give him/her the label of course!

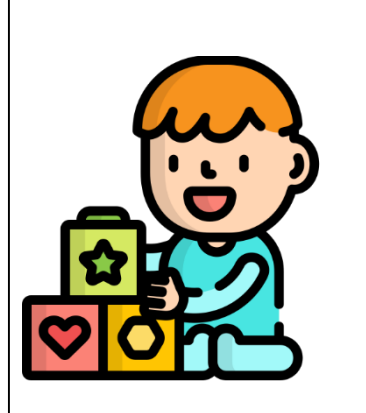

#### **Defining Task**

**Collecting Data**

**Designing Features**

# • **Machine learning**

• Let the trained model predict the classes of completely new example (not used in the training phase).

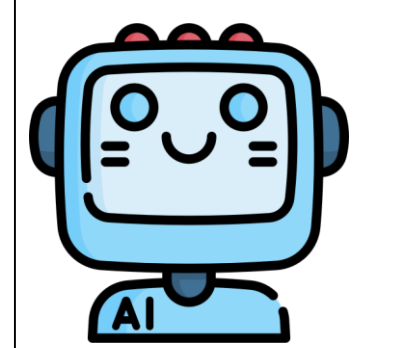

**Training Model**

**Testing Model**

Evaluating Model

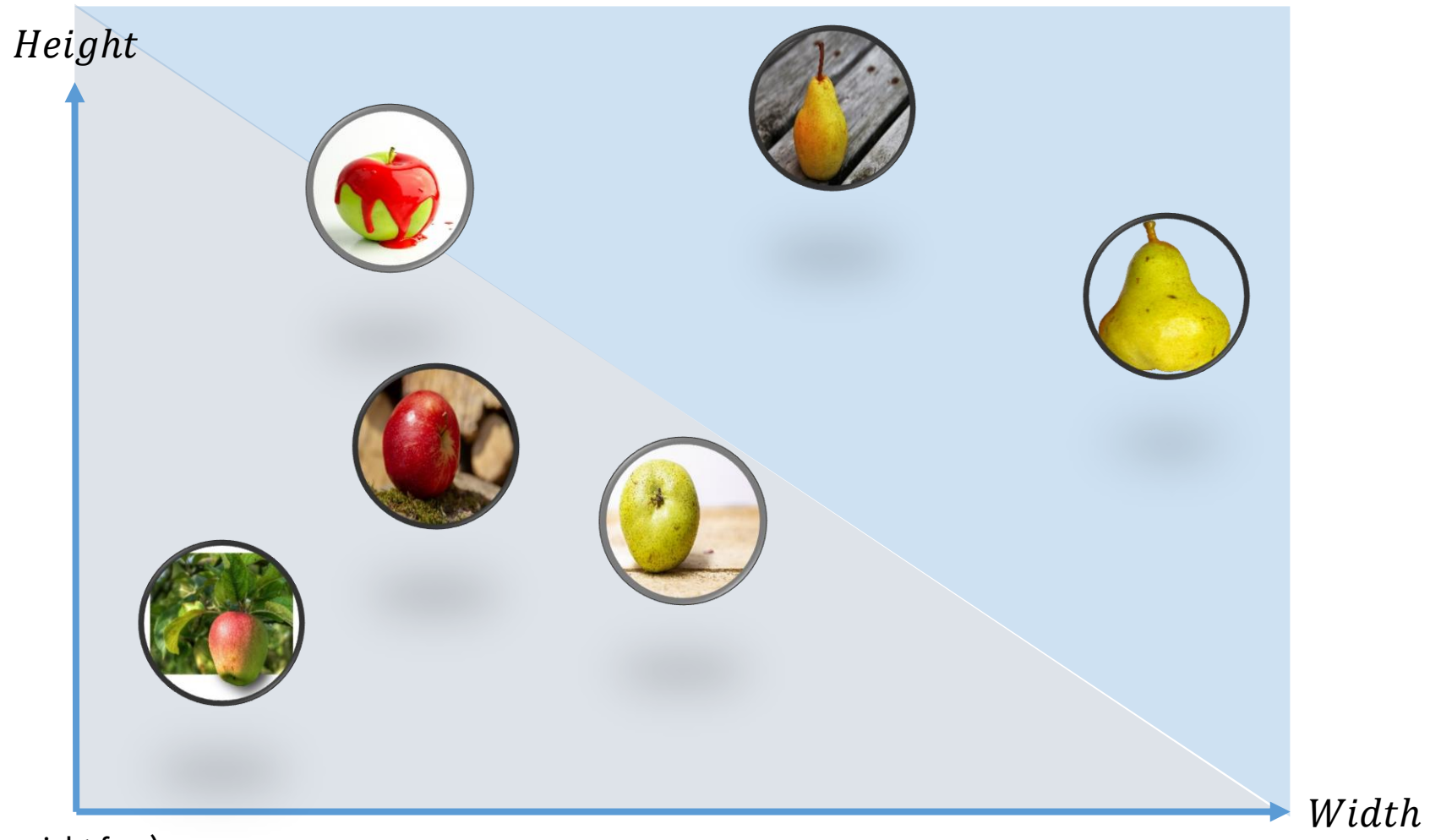

**For a better visualisation, we consider only two features.**

Images by **Pixabay** (copyright free)

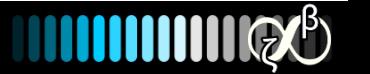

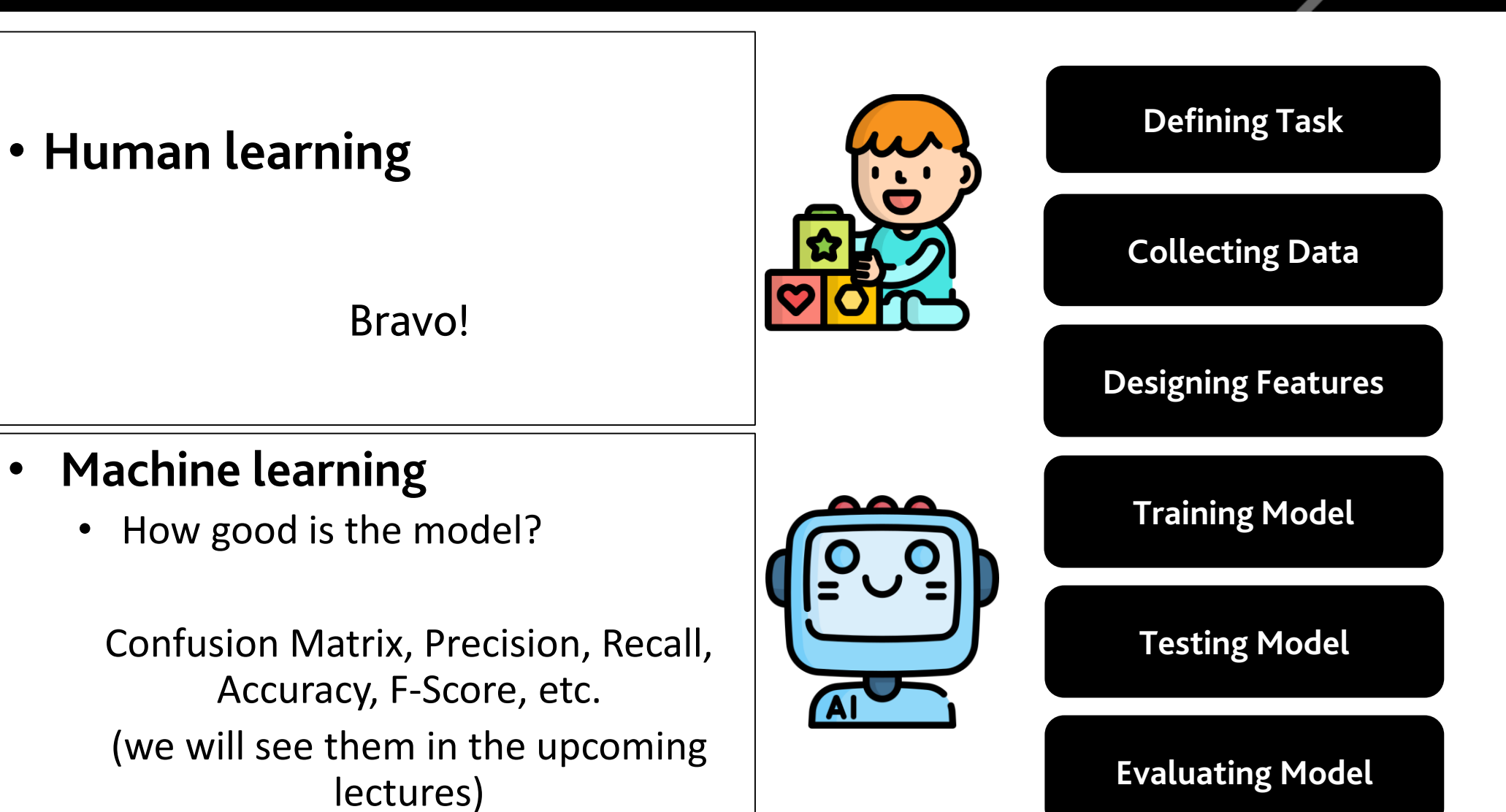

Icon vectors designed by **Freepik** 

# More examples of classification

# • Is the skin mole a malignant melanoma?

- False / True
	- Binary classification.
	- Two-class classification problem.
	- Categorical (discrete) classification.

- What is the topic of a given document?
	- Sport / Politics / Events / Society
		- Multi-class classification problem.
		- Categorical

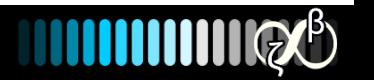

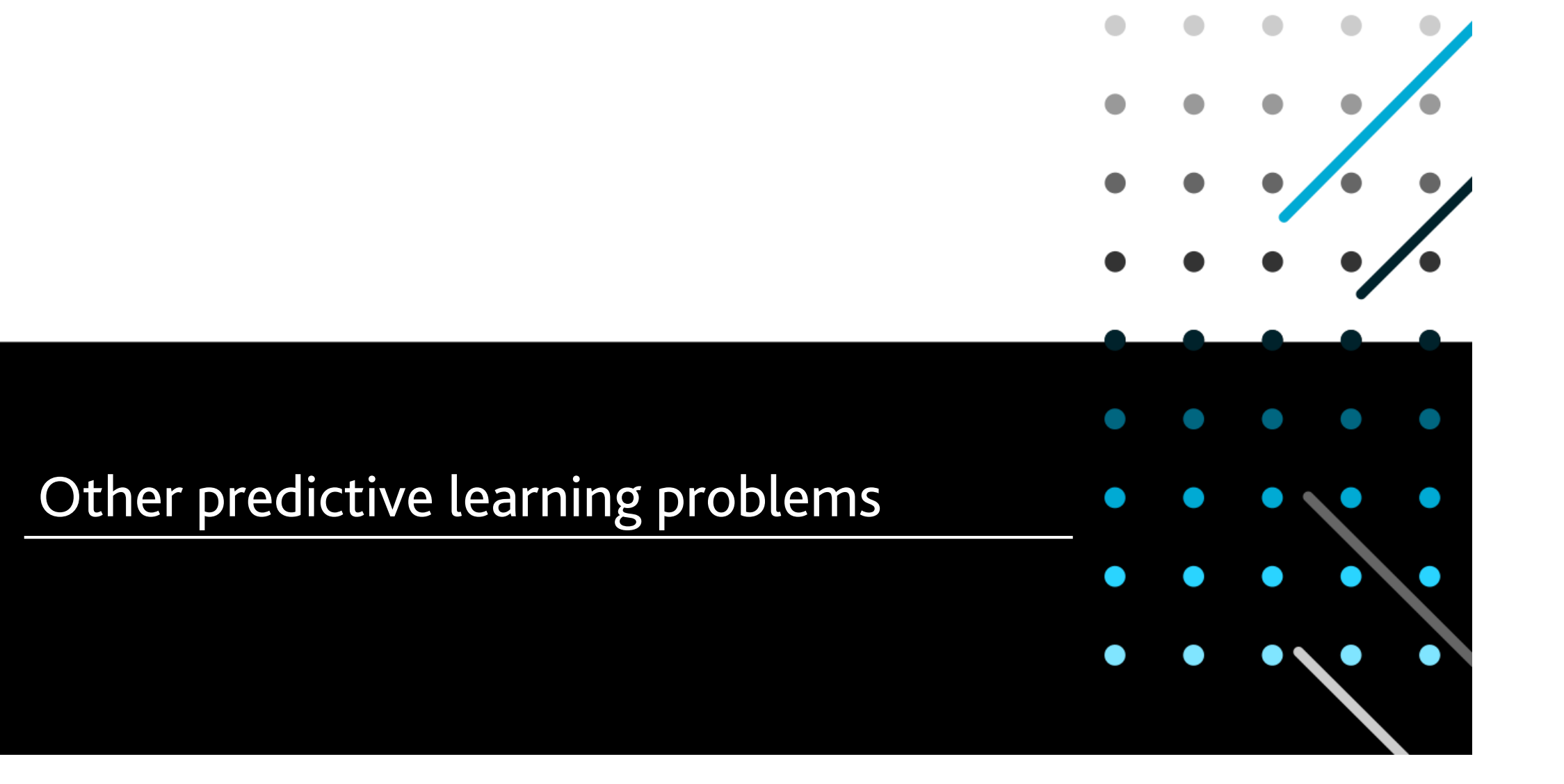

- We want to predict the price of our car based on the registration year, say 2014.
	- Obviously, all other properties (e.g. model, colour, etc.) are known.
	- We could obtain some examples of the same car from e-commerce websites:

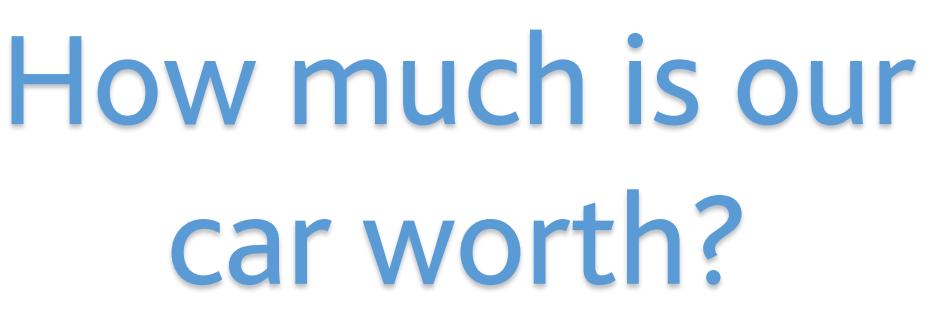

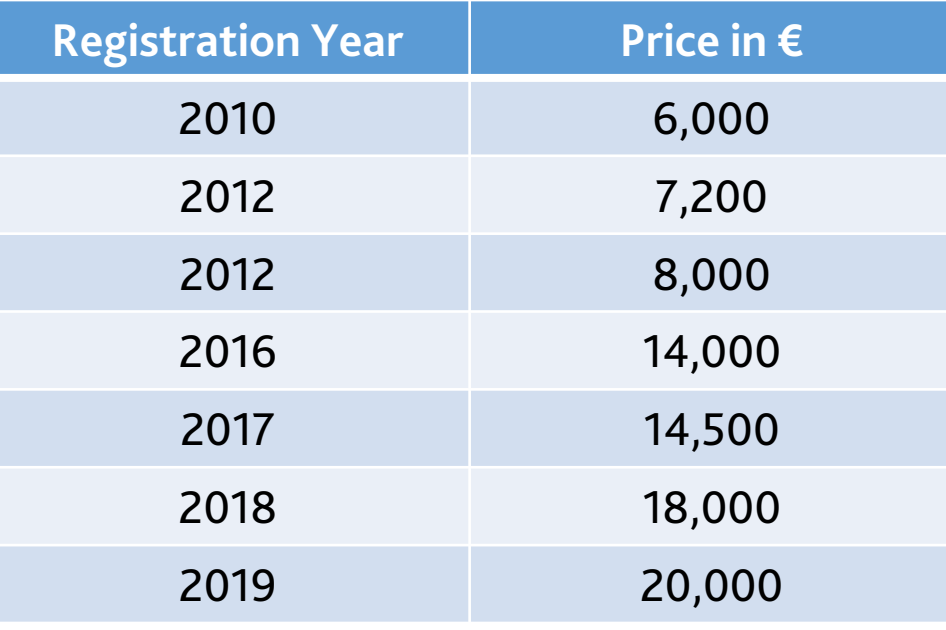

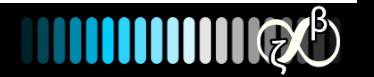

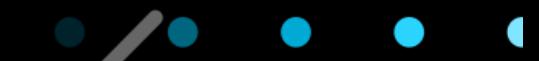

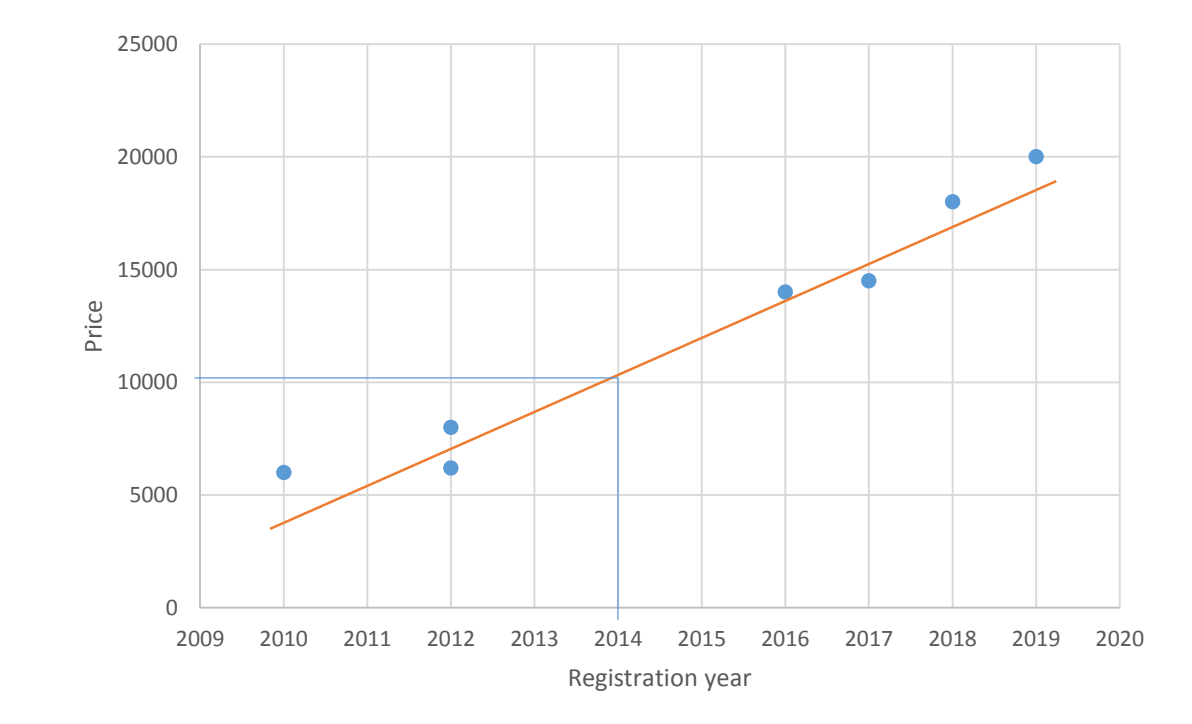

• Based on this data, our car should cost around 10,500  $\epsilon$ .

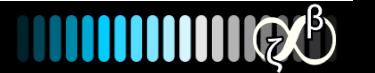

- What is the height given the age?
	- [45, 210] cm
		- Continuous prediction.
		- Called regression.

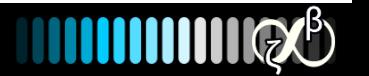

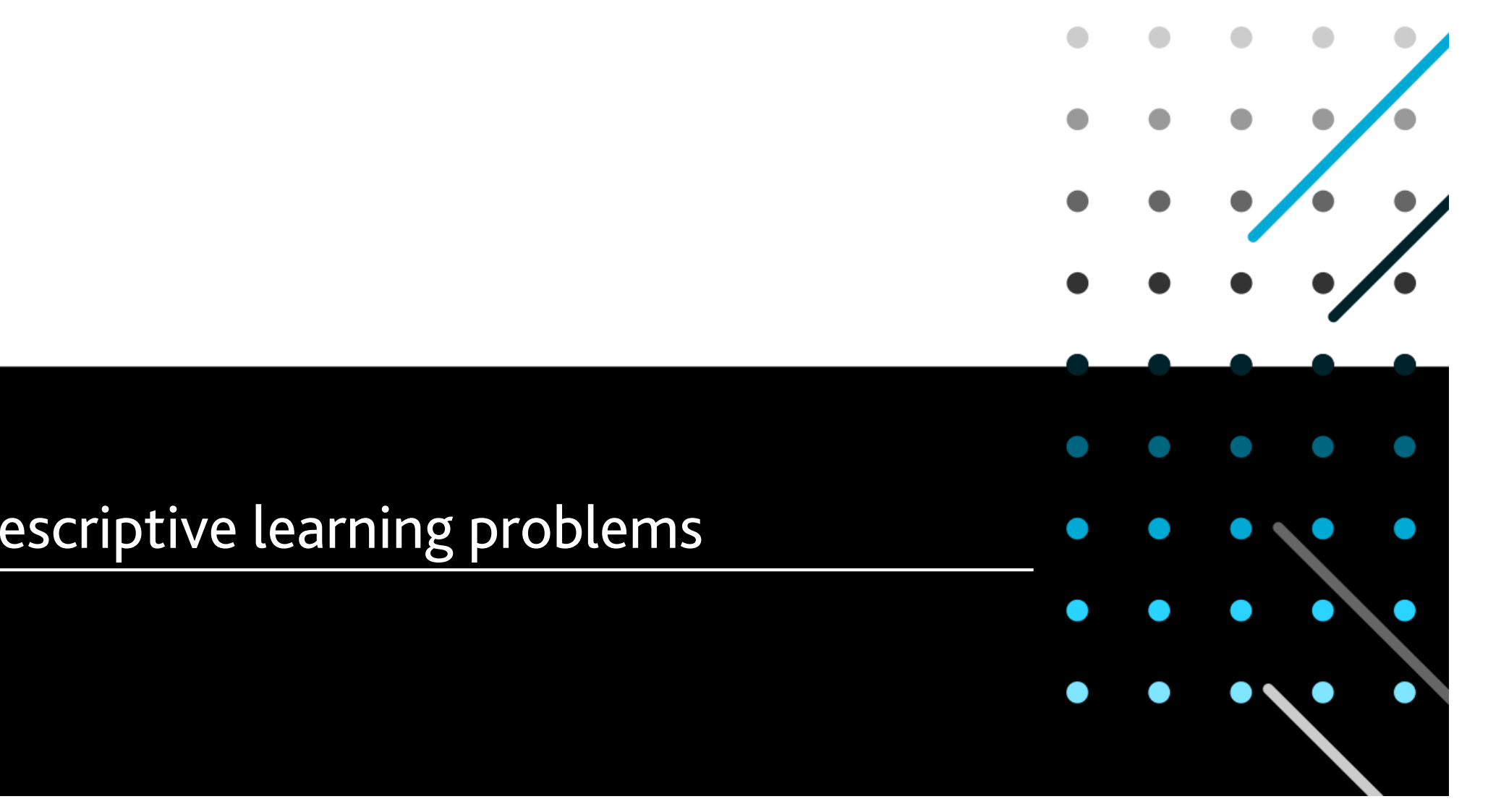

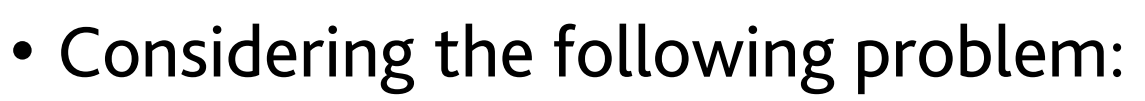

- Extracting the different pattern activities that a person X performs in 24 hours using sensory data acquired from his/her smartphone per 15min.
- Note that we don't have the labels of the activities.
- We might as we might not know the number of activities.

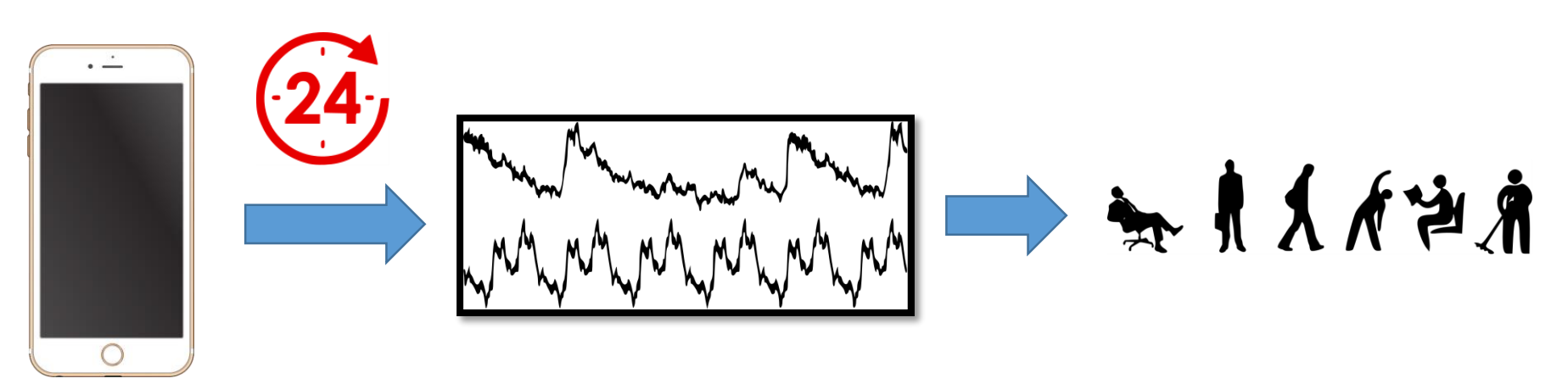

Images by [Pixabay](https://pixabay.com/) (copyright free) + Icon vectors designed by [Freepik](https://www.flaticon.com/)

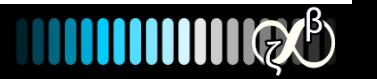

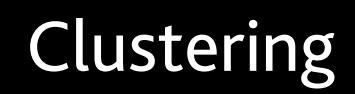

• **For the sake of visualization**, the data (measurements) are represented by two features  $(a \text{ and } b)$ .

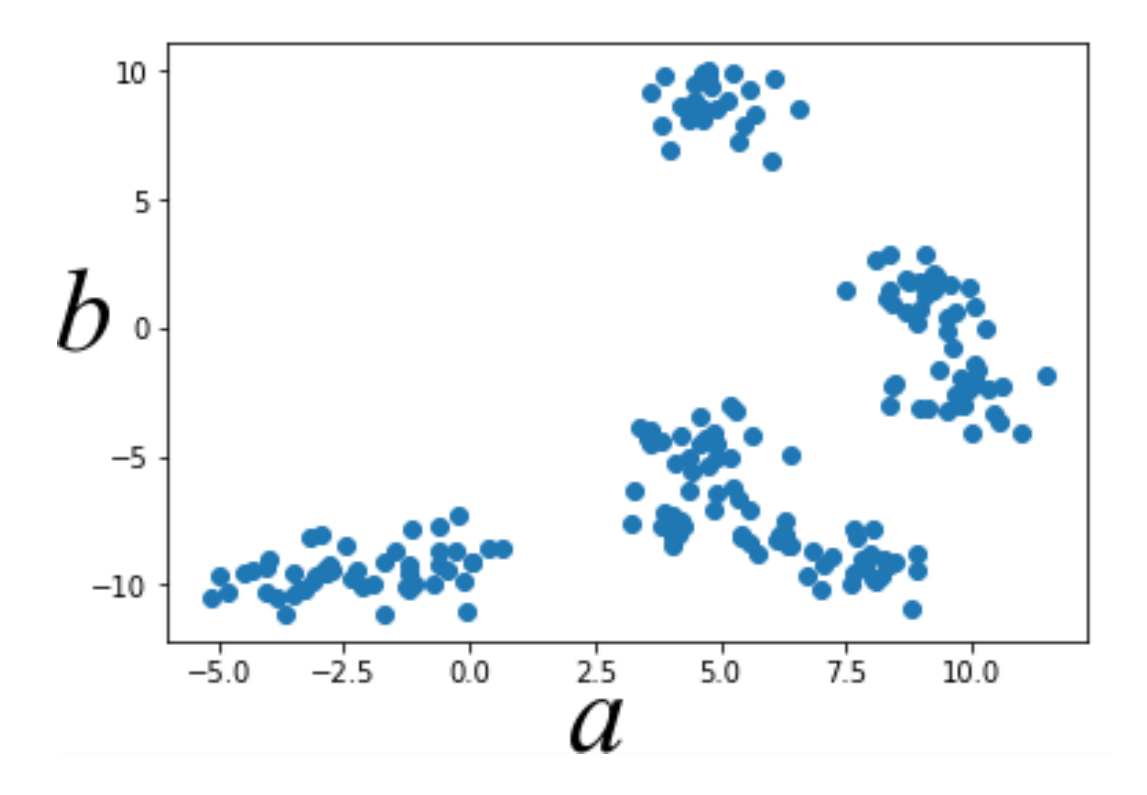

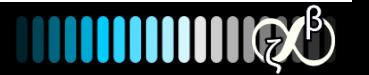

**Clustering** 

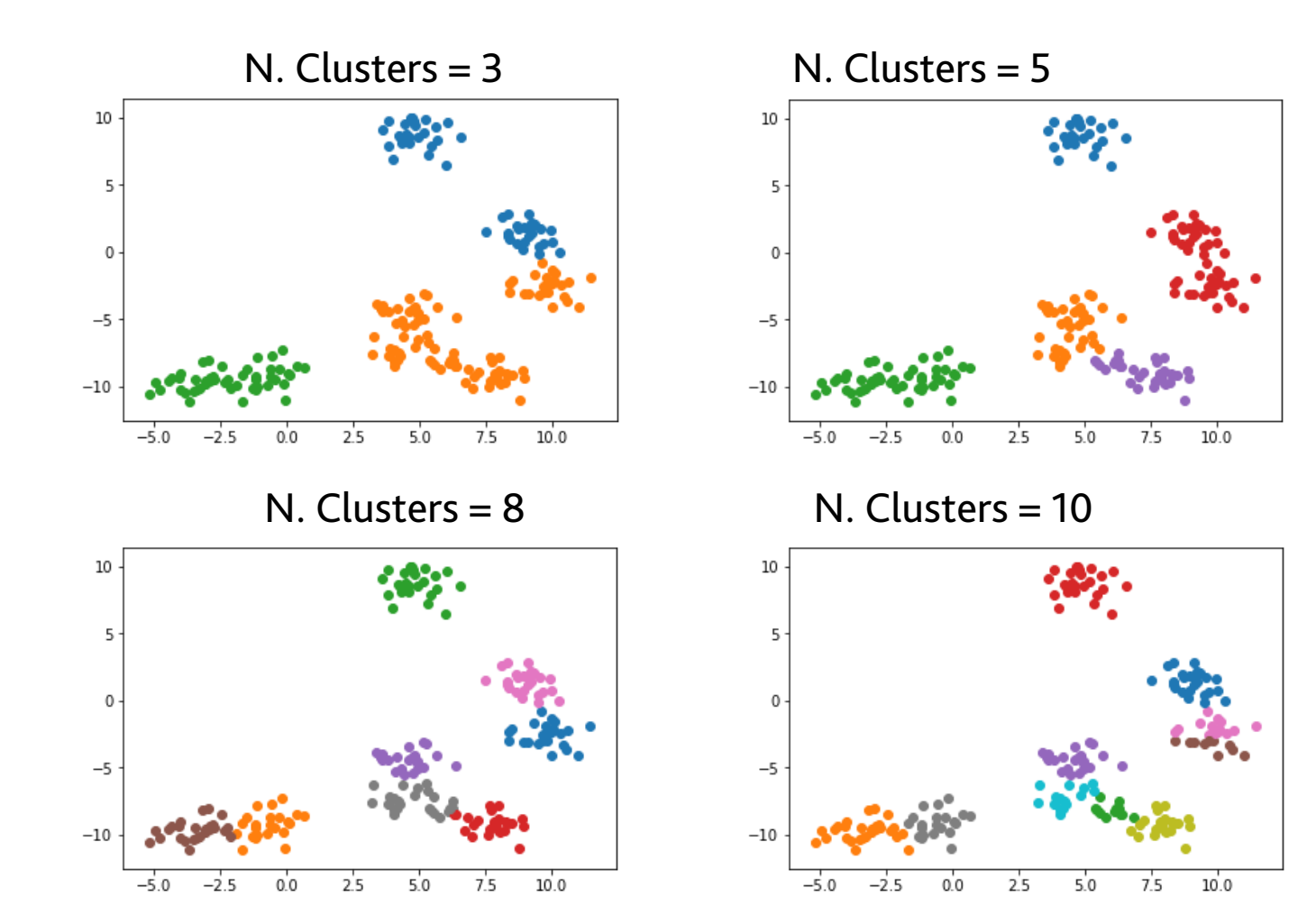

#### J. J.  $\mathcal{L}(\mathcal{A})$ Some notions $\bullet$  $\bullet$  $\bullet$  $\bullet$  $\bullet$  $\bullet$  $\bullet$  $\bullet$  $\qquad \qquad \bullet$  $\bullet$  $\bullet$  $\bullet$  $\bullet$  $\bullet$

- **Predictive learning** is the task of learning from existing data to predict something about new data, such as:
	- Classifying it based on its classes.
	- Estimating the value of a propriety (regression).
	- Forecasting upcoming states.
	- Etc.
- **Descriptive learning** is the task of learning something about the data at hand, such as:
	- Discovering latent patterns (clustering).
	- Detecting anomalies.
	- Ranking.

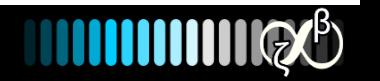

- Supervised learning:
	- Labelled training data
	- Predict the label of new data
- Unsupervised learning:
	- Non-labelled data.
	- Capture the hidden structure in data.
- Although most of predictive tasks are supervised and most of the descriptive tasks are unsupervised,
	- Predictive learning  $\neq$  Supervised learning
	- Descriptive learning  $\neq$  Unsupervised learning

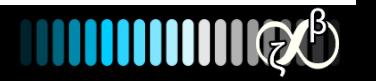

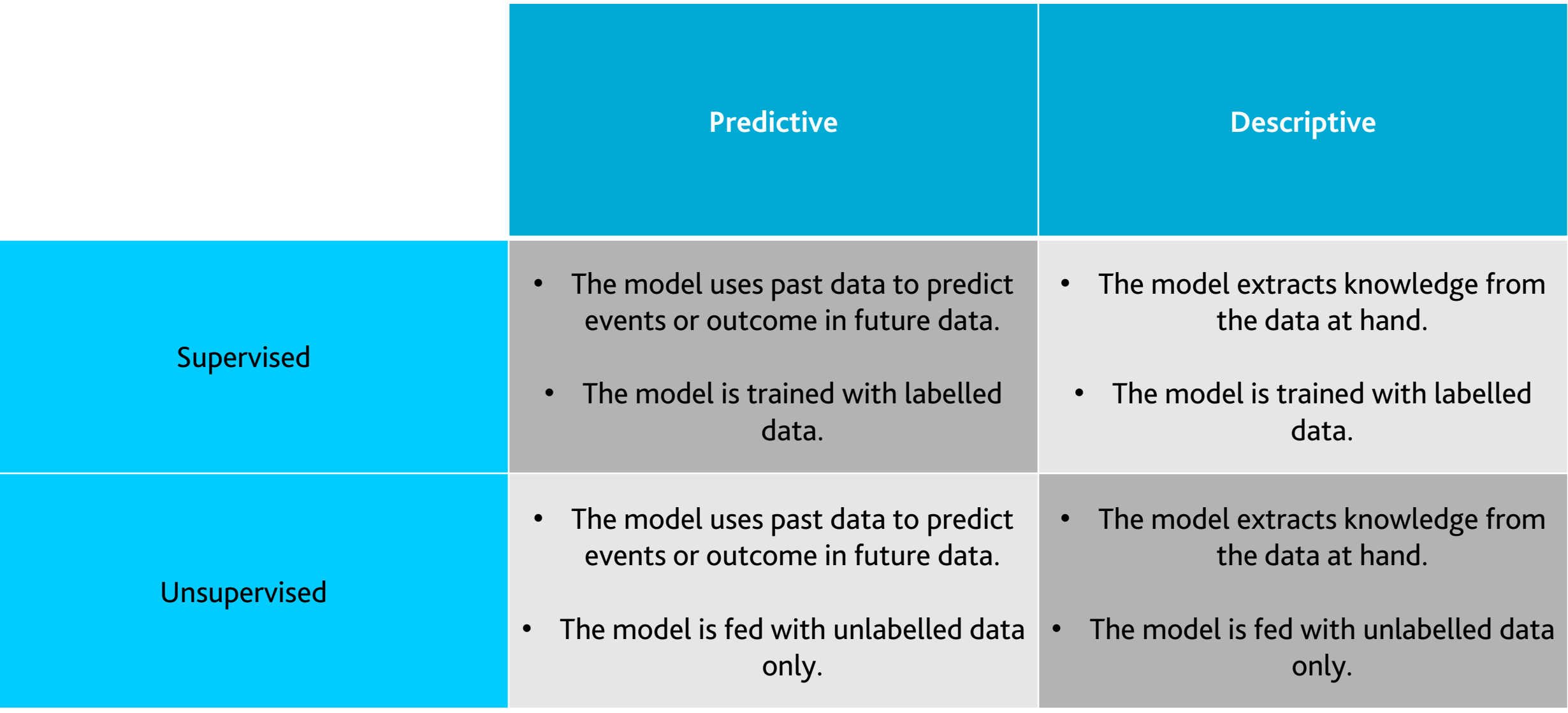

66

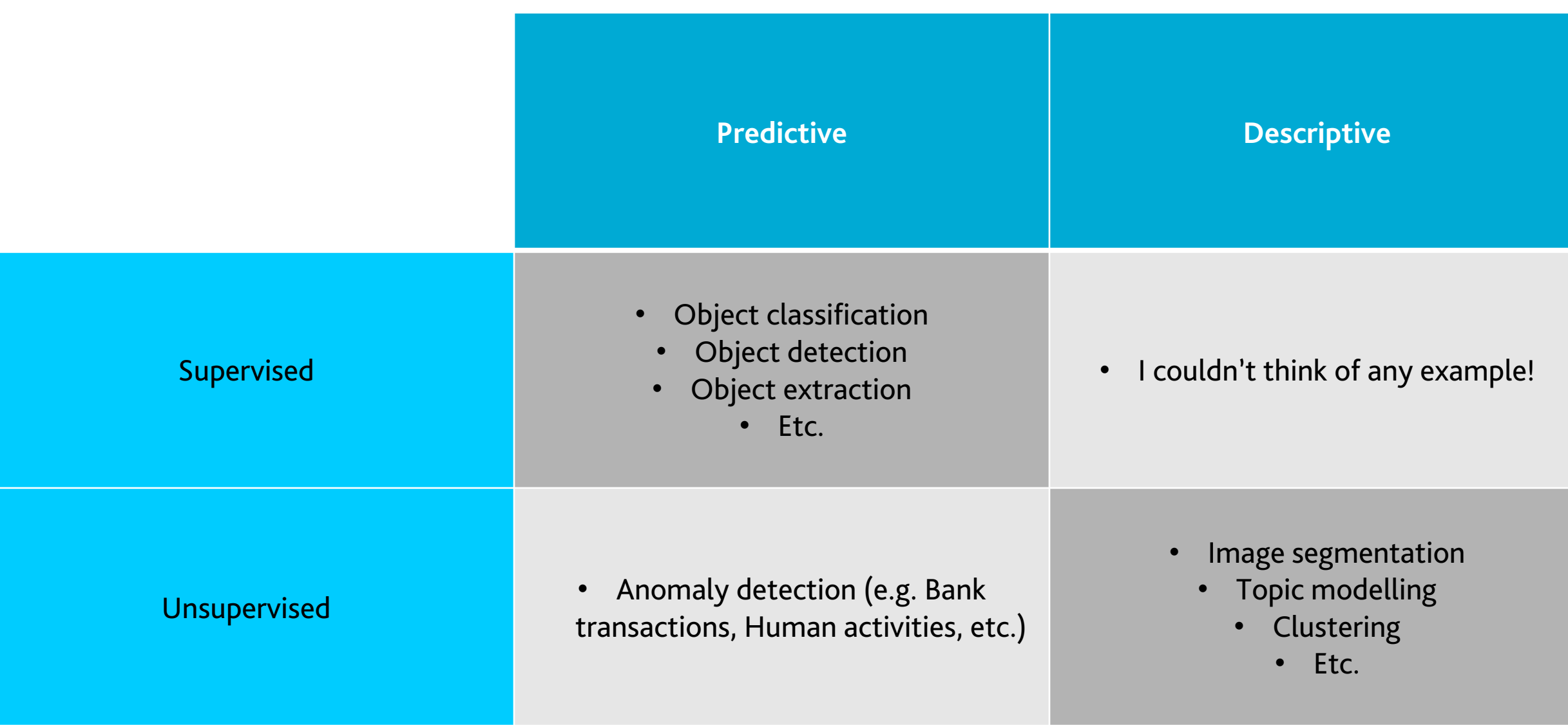

 $\bullet$ 

г

 $\bullet$ 

∕•

67

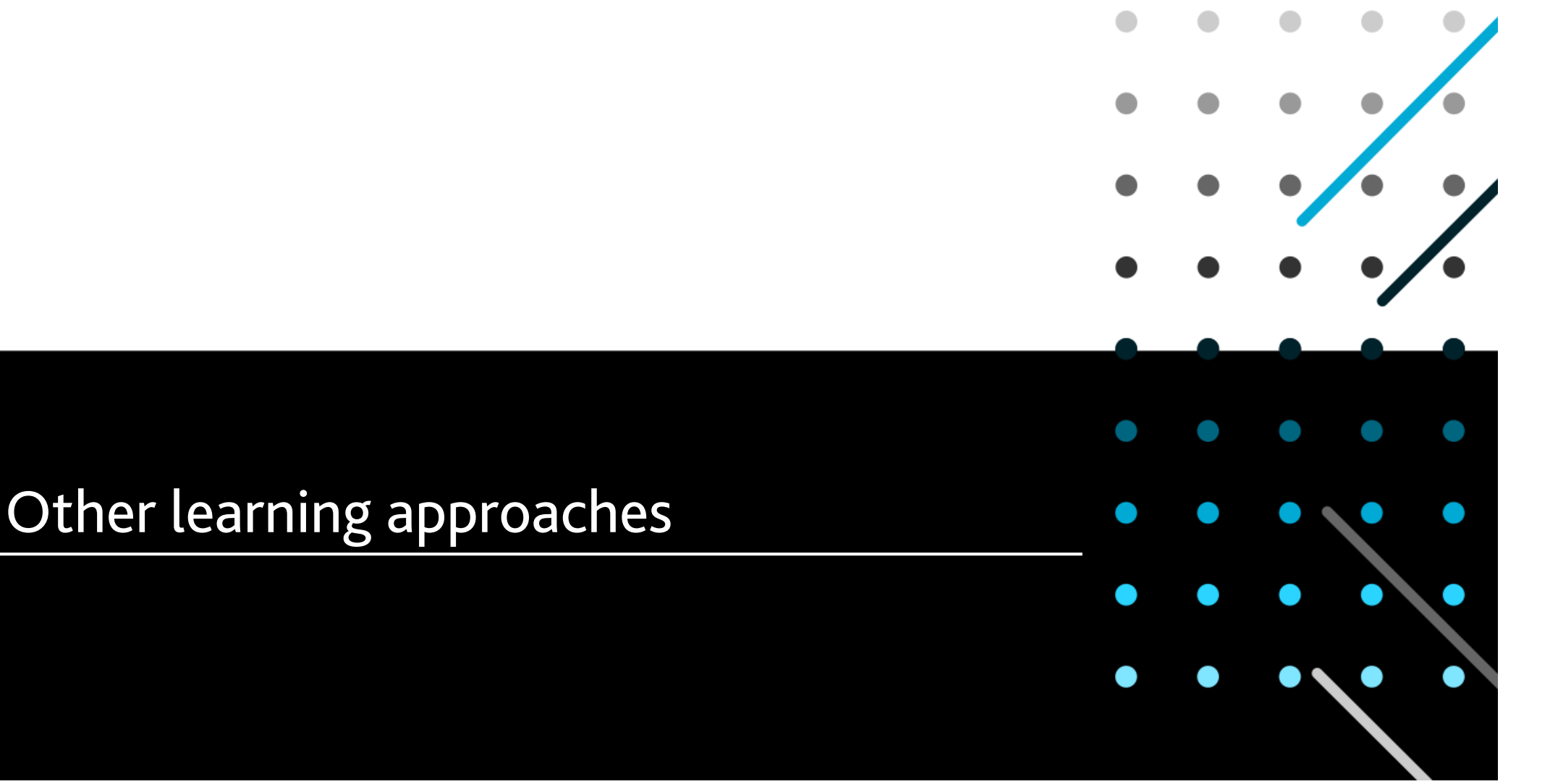

# Semi-supervised learning

- It combines a small labelled data with a large unlabelled data.
- Commonly, adopted when collecting large labelled data is difficult and/or costly. For example:
	- Human activities
	- Speech analysis
	- Web pages classification
	- Biological sequence classification
	- Note that difficulty and cost are subjective.
- Example methods:
	- Positive Unlabelled (PU) learning
		- e.g. Suspicious activity detection.
	- Combining clustering & classification
		- Cluster  $\rightarrow$  Label  $\rightarrow$  Train/Classify
		- Label  $\rightarrow$  Cluster  $\rightarrow$  Train/Classify

69

# Reinforcement learning

- It is goal-oriented that learns how to achieve a complex goal.
	- For every state, it takes an action.
	- The series of actions is supposed to reach the goal.
	- The data is unlabelled.
	- It learns by exploration and exploitation.
		- Exploration: try different sequence of actions.
		- Exploitation: take advantage of the actions/states that led good result.
- Examples of usage:
	- Games
	- Robotics
	- Trading
	- Etc.

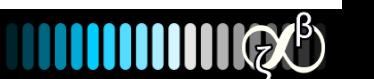

- The model is trained with a small labelled data
- Then, It queries a user/expert or any information source to label some samples.
- It is mainly applied when:
	- The unlabelled data is abundant
	- But, the labelling is costly.
- Examples:
	- URL classification
	- Image classification.
	- Etc.

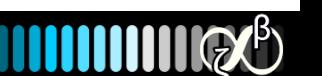

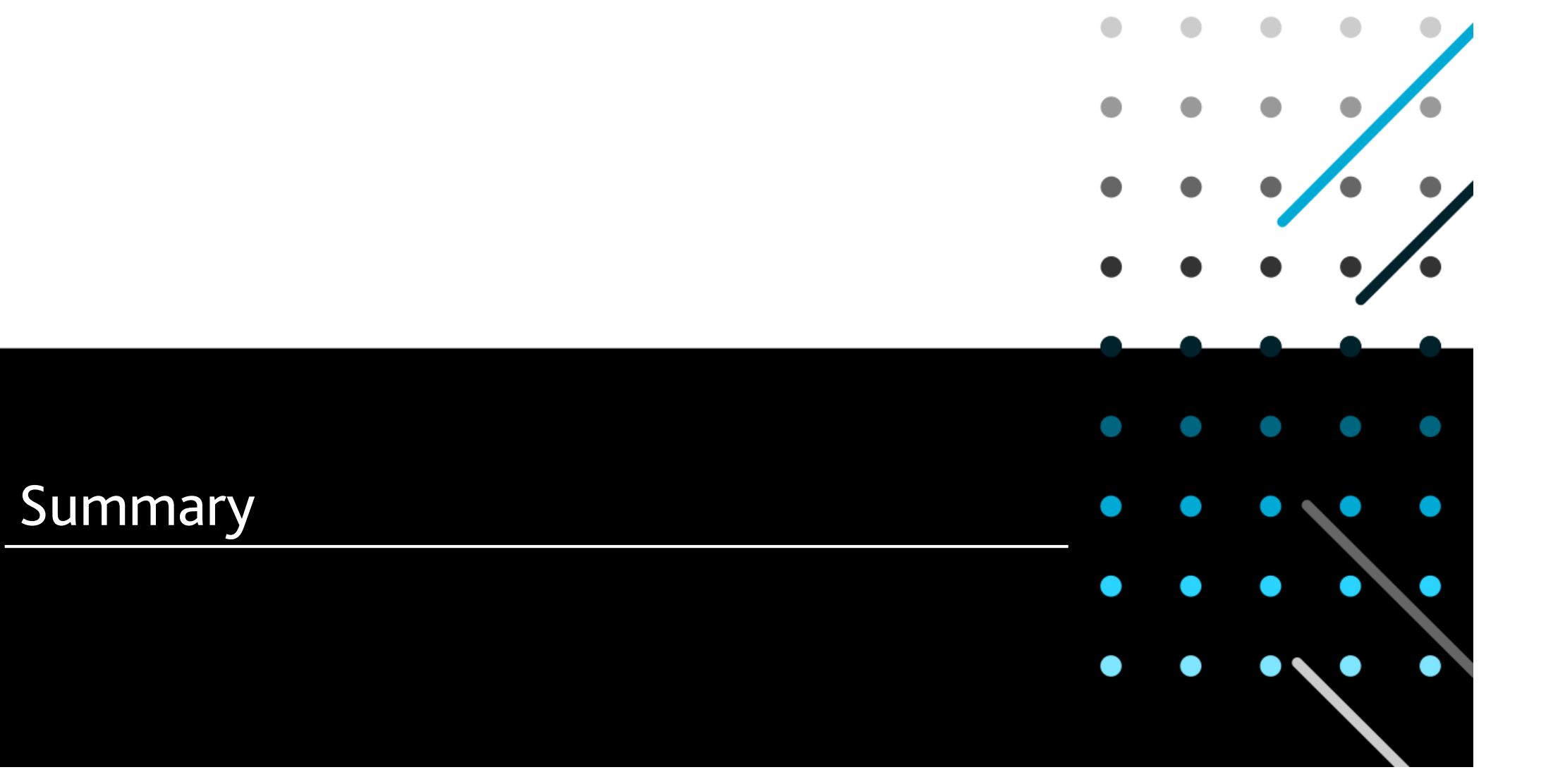

# $\frac{1}{2}$  and and all  $\frac{1}{2}$
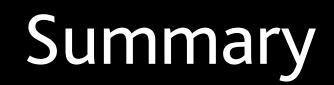

- Organization:
	- It is important to stick to the deadlines mentioned in the calendar.
	- Being registered in Olat & Microsoft teams and Panopto is all what you need for this course.
- MLDM:
	- MLDM is very important.
	- A lot of disciplines are benefiting from MLDM.
	- There are several tasks in MLDM: Supervised, Unsupervised, …
	- There are several techniques in MDLM: Predictive, descriptive, …

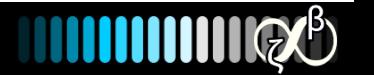

## Thank you!

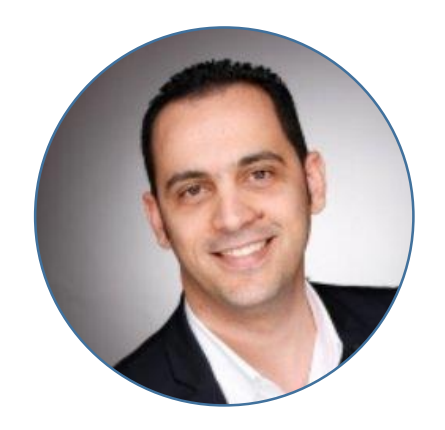

 $\bullet$ 

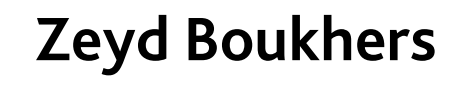

E-mail: Boukhers@uni-koblenz.de Phone: +49 (0) 261 287-2765 Web: Zeyd.Boukhers.com

University of Koblenz-Landau Universitätsstr. 1 56070 Koblenz

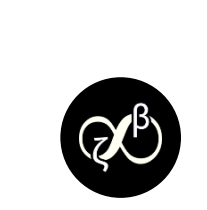

 $\bigcirc$